République Algérienne Démocratique et Populaire Ministère de l'Enseignement Supérieur et de la Recherche Scientifique

Université Abou Bekr Belkaid

Faculté des sciences Département d'informatique

Mémoire de fin d'étude pour l'obtention du diplôme d'ingénieur d'état en informatique

Option : Intelligence artificielle

Thème

## **Extraction des réseaux routiers à partir des images satellitaires à haute résolution (IKONOS) en utilisant l'approche multi-résolution**

Réalisé par SEMMOUD Abderrazak ZENNAKI Othman

Encadré par Mme CHAOUCHE RAMDANE Lamia

> Co-encadré par Mr HADJILA Fethallah

Soutenu le 08 juillet 2010, devant le jury composé de : \_\_\_\_\_\_\_\_\_\_\_\_\_\_\_\_\_\_\_\_\_\_\_\_\_\_\_\_\_\_\_\_\_

\_\_\_\_\_\_\_\_\_\_\_\_\_\_\_\_\_\_\_\_\_\_\_\_\_\_\_\_\_\_\_\_\_

Mr. CHIKH Mohammed Amine Président Mr. BENZIANE Yaghmoracen Examinateur Mme. LABRAOUI Nabila **Examinatrice** 

À nos parents. À nos familles. À nos amis.

# Remerciements

<span id="page-2-0"></span>Avant tout nous remercions DIEU tout puissant pour l'accomplissement de ce travail, car sans DIEU rien n'aura lieu.

Nous tenons à remercier tout d'abord nos chers parents pour leur soutient et leurs encouragements durant toutes les années d'études.

Nous tenons à remercier aussi notre encadreur, Mme CHAOUCHE RAMDANE Lamia pour son aide, ses conseils et pour les orientations qu'elle nous a fourni durant tout le travail.

Nous remercions également notre co-encadreur, Mr HADJILA Fethallah pour son aide.

Nos remerciements vont également à Mr. CHIKH Mohammed Amine, Mr. BENZIANE Yaghmoracen et Mme. LABRAOUI Nabila d'avoir accepté de faire partie du jury.

Et enfin, on remercie tous nos professeurs, amis et collègues pour l'ambiance amicale et fraternelle qui a régné entre nous durant toutes nos études et tous ceux qui ont contribué de près ou de loin à l'aboutissement de ce travail.

# Table de matières

<span id="page-3-0"></span>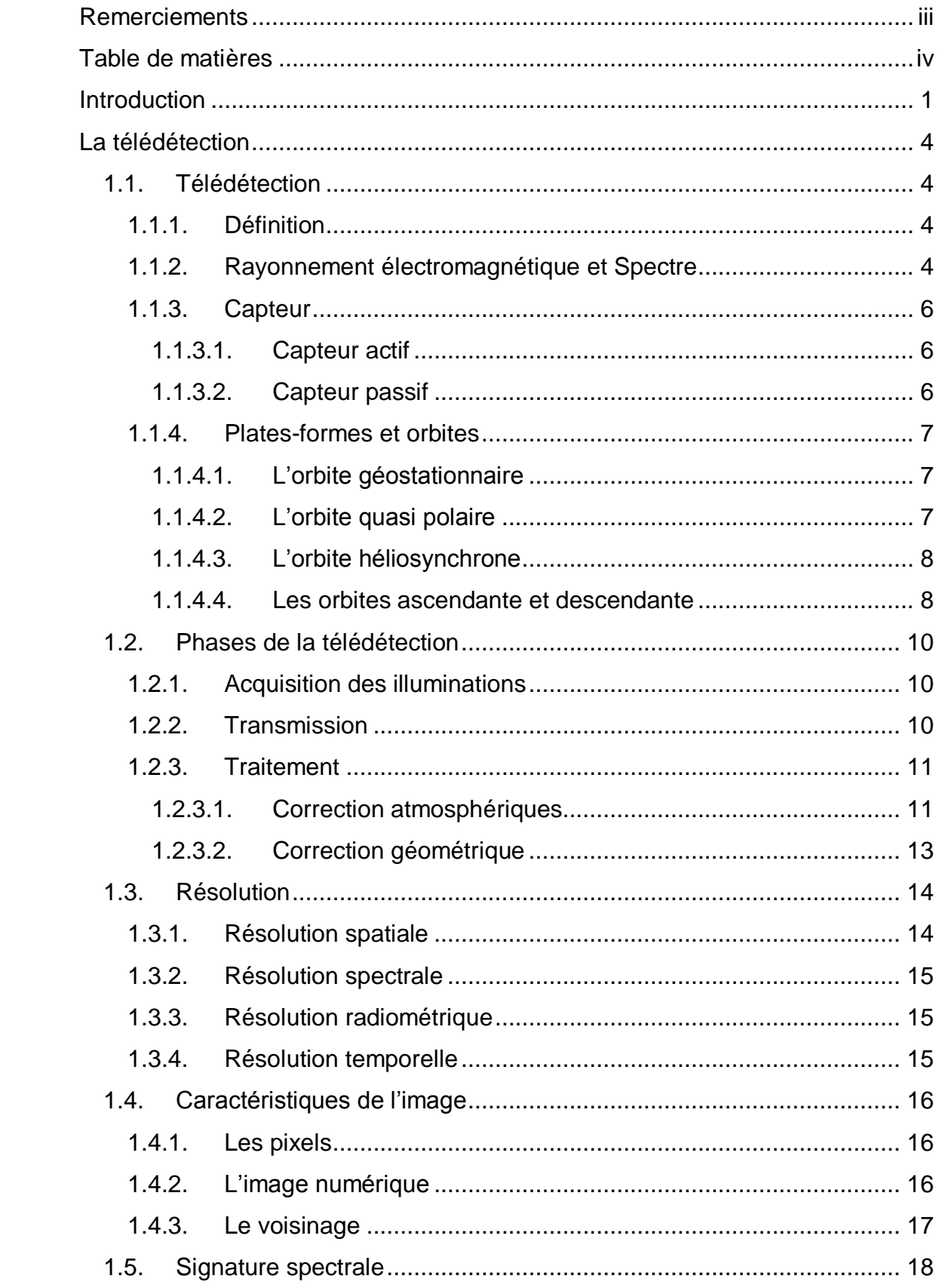

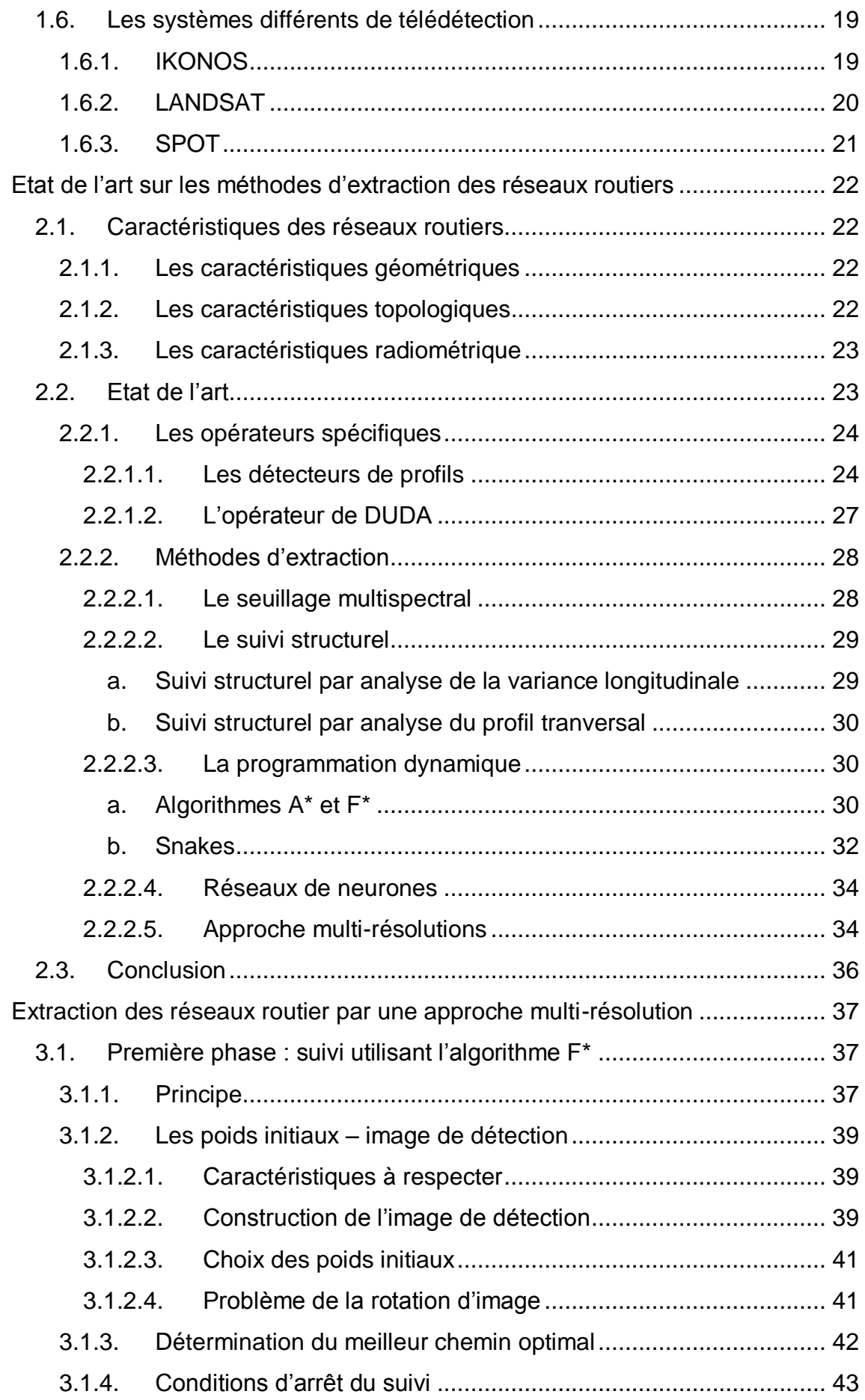

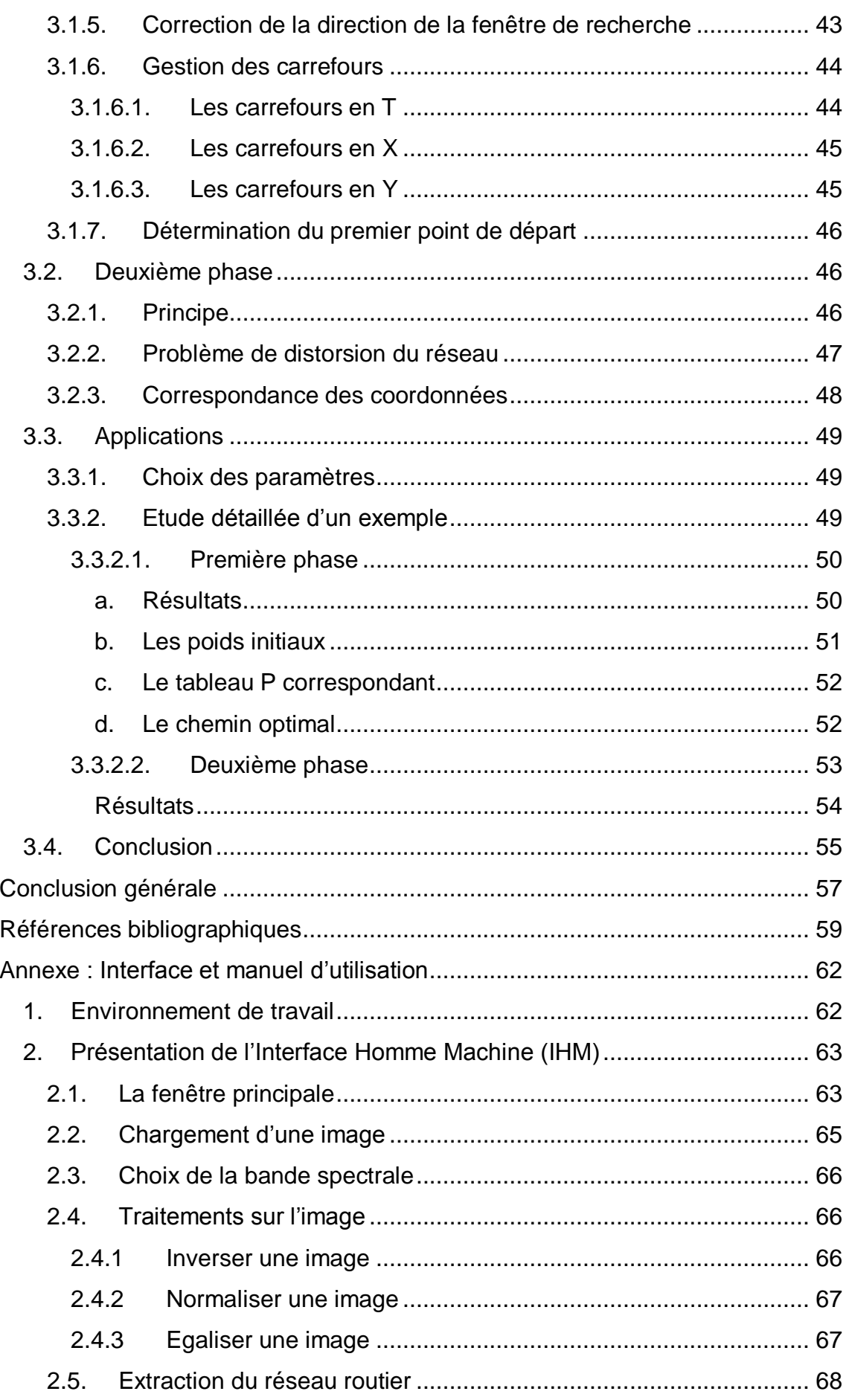

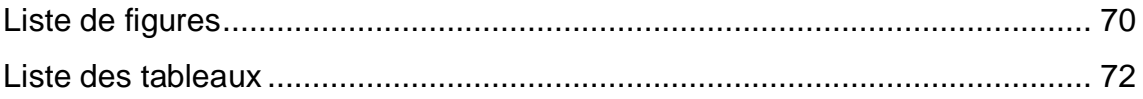

## Introduction

<span id="page-7-0"></span>La documentation historique montre que l'humanité a toujours eu besoin de se situer dans l'espace, de s'approprier le territoire, de le connaître, de le gérer et d'apprivoiser ses paysages, de ce fait elle s'est afférée à la création d'outils et techniques en vue de satisfaire ses besoins, l'évolution de ces outils s'est faite de paire avec l'évolution de l'humanité, les développements instrumentaux et technologiques, surtout depuis le début du xxe siècle lié aux besoins militaires reliés à la première guerre mondiale qui ont favorisé la réalisation de nombreuses photographies aériennes à des fins d'identification stratégique, ont permit l'émergence de *la télédétection*.

Lorsque les scientifiques parlent de télédétection, l'objet observé est la terre. En général, pour eux, la télédétection est un moyen pour observer la terre, sa surface, ses océans, son atmosphère et sa dynamique depuis l'espace, en vue de comprendre et de guider les changements futurs, pour réaliser cela l'image de télédétection tant aérienne que satellitaire est sans doute le modèle visuel le plus fidèle et le plus riche de l'espace géographique.

Depuis une dizaine d'années les satellite fournissent aux tématiciens de la télédétection des images de plus en plus nombreuses et de plus en plus riches, ce qui rend l'extraction des informations contenue dans ces images de plus en plus difficile et complexe, cela conduit à l'utilisation des techniques relevant de domaines méthodologiques très divers : traitement d'images, reconnaissance des formes et intelligence artificielle.

Malgré son raffinement technique, la télédétection a encore besoin de données auxiliaires (données additionnelles qui peuvent aider à l'analyse ou l'interprétation des images) qui sont en générale des mesure prise sur le terrain telle que l'humidité relative, vitesse du vent, valeur de luminance et irradiation solaire, épaisseur de la neige etc., ces données serviront à la planification d'une mission ou d'un achat d'information acquise par télédétection, sélectionner des zones-tests. En effet on cherche à détecter des objets ou des arrangements d'objet (disposition d'un ensemble d'objets) tellement complexes que la télédétection à elle seule ne peut toujours suffire, c'est la que son intégration dans les systèmes d'information géographique (SIG) prend tout son sens.

*Les SIG sont de plus en plus considérés. En effet, avec l'arrivée notamment des systèmes embarqués pour les voitures, les téléphones portables et les arrêts de bus,* 

*les industriels et les particuliers se rendent compte de leur utilité. Ils ont l'avantage, par rapport aux cartes papiers, de ne pas avoir d'échelle fixe et par conséquent d'être visualisés à différentes résolutions, de plus, par le fait que les données sont numérisées, il est facile de les mettre à jour ou d'effectuer des requêtes* [Laurini 1992].

En revanche, leur utilisation reste encore très limitée, cela est dû principalement à leur coût très élevé, surtout si la localisation des éléments est très précise et si la zone géographique couverte est vaste. Les données nécessaires à leur fabrication sont chères (cadastre, images de télédétection, etc.), et la numérisation de l'information géographique est un travail très long et fastidieux, ce qui implique un coût de main d'œuvre assez important.

L'objectif de ce mémoire est de développer une application capable d'extraire de manière semi-automatique les réseaux routiers urbains à partir des images satellitaires à haute résolution spatiale. Nous visant ainsi à réduire le coût de la main d'œuvre de fabrication des SIG en vue de démocratisé leurs utilisation. Le choix de ce thème a été motivé par son utilité et la diversité de ses applications (cartographie urbaine, navigation automatique, recalage des images, etc.).

L'extraction des réseaux routiers par son importance suscite de puis plus de vingt ans, l'intérêt des chercheurs, du fait que les images satellitaire étaient de faible résolution spatiale, le réseau routier apparaissait comme un réseau linéique, mais si les méthodes développées par les chercheurs permettent de détecter les éléments linéiques, elles ne peuvent quasiment pas permettre d'identifier leur nature (rivière, voie ferré, route, etc.). Depuis le lancement des premiers satellites la résolution spatiale des images ne cesse d'augmenter et on arrive maintenant à des résolutions tel que le réseau routier apparaît comme un réseau surfacique, ce qui a fait naître un intérêt grandissant pour l'extraction précise des routes. En contrepartie, cette précision rend le problème d'extraction beaucoup plus complexe. En effet, dans les images à haute résolution, un bruit géométrique dû à la présence d'objets perturbant l'apparence de la route, les véhicules et les arbres sont clairement visibles, les véhicules peuvent nuire à la bonne détection des rues et les arbres engendrent des occlusions de portions de route. Donc ce qui s'impose naturellement c'est de faire une hybridation entre les méthodes d'extraction à basse et haute résolution pour avoir une extraction complète et fiable du réseau routier.

Du point de vue méthodologique, notre travail adopte une approche multirésolution, qui consiste dans un premier temps à réduire la résolution de l'image satellitaire IKONOS pour extraire l'axe central de la route avec la méthode de suivi en utilisant l'algorithme F\*, le résultat sera utilisé dans un second temps comme entrée pour extraire les bords de la route en se basant sur l'homogénéité radiométrique.

La structure du présent mémoire s'articule autour de trois chapitres.

Le premier chapitre est consacré aux notions de base de la télédétection.

Le deuxième chapitre quand à lui, présente un panorama des différentes méthodes d'extraction de réseaux routiers à partir d'images satellitaires.

Le troisième chapitre est au cœur de tout notre travail, il décrit en détail l'introduction, l'application et la validation de l'approche multi-résolution.

Le mémoire se termine par une conclusion et perspectives. Elle donne un aperçu général du travail accompli. Une annexe est présentée en fin de mémoire, décrivant l'environnement de programmation, avec un manuel d'utilisation via une description fondamentale du logiciel.

# <span id="page-10-0"></span>**Chapitre 1 La télédétection**

Les premières vues de la terre depuis l'espace datent des années 40. Dans les dessines qui ont suivi, les photographies couleur de la terre prises par les premier vols habités, ont montré les avantages immenses qu'offrait l'espace pour l'observation de notre planète.

La mise en orbite du premier satellite d'observation de la terre LANDSAT-1 en 1972 par la NAZA n'a pas tardé à suivre, ses premières images de la terre ont suscité l'intérêt des scientifiques (géologues, océanographes, climatologues, météorologues, etc.), un nouvel axe de recherche vient de naître, c'est la télédétection.

Dans ce chapitre on abordera la notion de télédétection, en la définissant et en citant ses composants, les plat-formes avec leurs différentes orbites, capteurs et caractéristiques, et les images avec leurs résolutions et les différentes corrections apportées à ces images, puis nous citerons les phases de la télédétection, de l'acquisition jusqu'au traitement des images.

## <span id="page-10-1"></span>**1.1. Télédétection**

#### <span id="page-10-2"></span>**1.1.1. Définition**

C'est l'ensemble des techniques qui permettent par l'acquisition d'images d'obtenir de l'information sur la surface de la terre sans contact direct avec celle ci. Elle englobe tout le processus qui consiste à capter et enregistrer l'énergie d'un rayonnement électromagnétique émis ou réfléchi, traiter et analyser l'information qu'il représente pour ensuite mettre en application cette information [CCT].

## <span id="page-10-3"></span>**1.1.2. Rayonnement électromagnétique et Spectre**

Le rayonnement électromagnétique est composé d'un champ électrique (E) et d'un champ magnétique (M). Le champ magnétique est orienté de façon perpendiculaire au champ électrique. Les deux champs se déplacent à la vitesse de la lumière (C) [CCT].

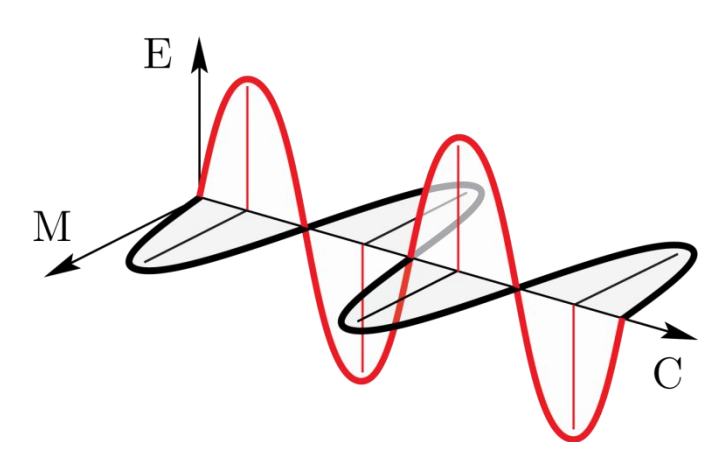

Figure 1.1 : Rayon électromagnétique.

Le spectre électromagnétique s'étend des courtes longueurs d'onde (dont font partie les rayons gamma et les rayons X) aux grandes longueurs d'onde (micro-ondes et ondes radio) [CCT].

Un spectre électromagnétique est la décomposition d'un rayonnement électromagnétique en fonction de sa longueur d'onde, ou, de manière équivalente, de sa fréquence.

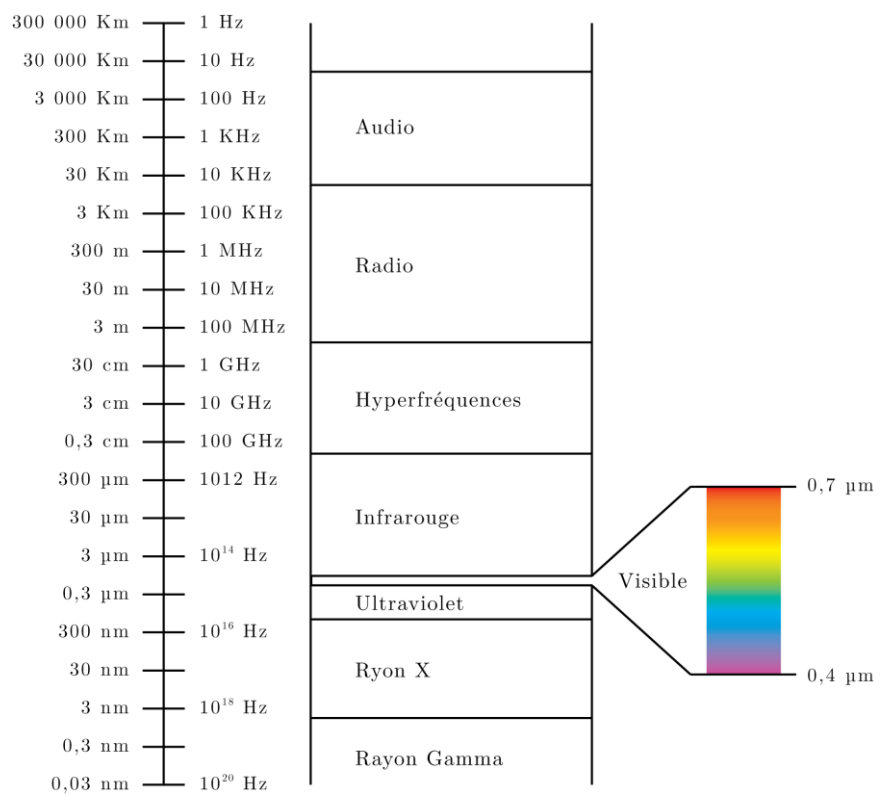

Figure 1.2 : Spectre électromagnétique.

La partie du spectre utilisée dans la télédétection s'étend de l'ultraviolet aux hyperfréquences.

## <span id="page-12-0"></span>**1.1.3. Capteur**

En général les capteurs employés pour des fins de télédétection se subdivisent en deux catégories : les capteurs actifs et les capteurs passifs.

## <span id="page-12-1"></span>**1.1.3.1. Capteur actif**

Produit sa propre énergie pour illuminer la cible : il dégage un rayonnement électromagnétique qui est dirigé vers la cible. Le rayonnement réfléchi par la cible est alors perçu et mesuré par le capteur. Le capteur actif a l'avantage de pouvoir prendre des mesures à n'importe quel moment de la journée ou de la saison. Les capteurs actifs utilisent les longueurs d'onde qui ne sont pas produites en quantité suffisante par le soleil telles que les hyperfréquences ou pour mieux contrôler la façon dont une cible est illuminée [CCT].

Les capteurs actifs se définissent comme étant des instruments qui émettent artificiellement de l'énergie sous forme d'impulsion à fréquence temporelle régulier est qui ont la capacité d'enregistrer le signal rétrodifusé par les objets qui ont était en contact avec cette énergie [Desjardins, 2000].

Ces capteurs sont utilisés dans les radars, les lidars, etc.

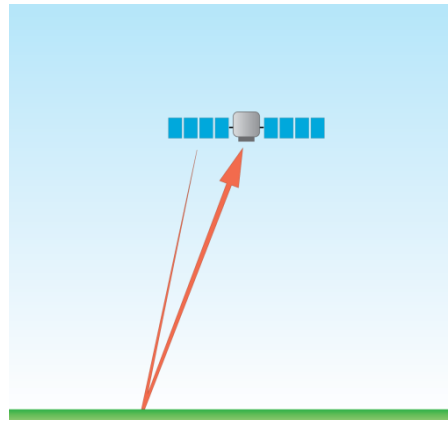

Figure 1.3 : Capteur actif.

## <span id="page-12-2"></span>**1.1.3.2. Capteur passif**

Mesure l'énergie disponible naturellement. Le capteur passif peut seulement percevoir l'énergie réfléchie lorsque le soleil illumine la terre. Il n'y a donc pas d'énergie solaire réfléchie le soir, tandis que l'énergie dégagée naturellement (l'infrarouge thermique) peut être perçue le jour ou la nuit [CCT].

Ces capteurs sont utilisés par exemple dans les satellites optiques.

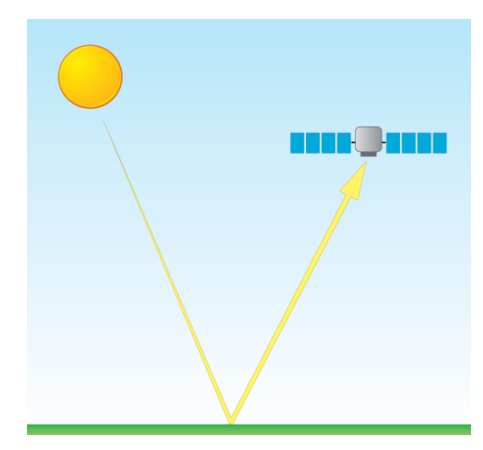

Figure 1.4 : Capteur passif.

#### <span id="page-13-0"></span>**1.1.4. Plates-formes et orbites**

Les plates-formes sont tous objets mobiles contenant des instruments servant à enregistrer les informations spatiales et spectrales provenant d'objets divers (les satellites, les avions, les ballons captifs ou dirigeable, hélicoptère) [Desjardins, 2000].

La trajectoire effectuée par un satellite autour de la terre est appelée orbite. L'orbite d'un satellite est choisie en fonction de la capacité des capteurs qu'il transporte et des objectifs de sa mission. Le choix d'une orbite est déterminé par l'altitude (la hauteur du satellite au-dessus de la surface de la terre), l'orientation et la rotation du satellite par rapport à la terre [CCT]. Parmi ces satellites on peut citer : MeteoSat (France), [Geostationary Operational Environmental Satellites](http://www.oso.noaa.gov/goes/) GOES (USA), Geostationary Meteorological Satellite GMS (Japon) et INSAT (Inde).

#### <span id="page-13-1"></span>**1.1.4.1. L'orbite géostationnaire**

Certains satellites ont une altitude très élevée et regardent toujours la même région de la surface de la terre, ils ont une orbite géostationnaire. Ces satellites géostationnaires ont une altitude d'environ 36 000 kilomètres et se déplacent à une vitesse qui correspond à celle de la terre, donnant ainsi l'impression qu'ils sont stationnaires. Cette configuration orbitale permet au satellite d'observer et d'amasser continuellement de l'information sur une région spécifique. Les satellites de communication et d'observation des conditions météorologiques sont situés sur de telles orbites [CCT].

#### <span id="page-13-2"></span>**1.1.4.2. L'orbite quasi polaire**

D'autres plates-formes spatiales suivent une orbite allant pratiquement du nord au sud ou vice versa. Cette configuration, combinée à la rotation de la terre (ouest - est), fait qu'au cours d'une certaine période, les satellites ont observé la presque totalité de la surface de la terre. Ce type d'orbite est appelé orbite quasi polaire à cause de l'inclinaison de l'orbite par rapport à une ligne passant par les pôles Nord et Sud de la terre.

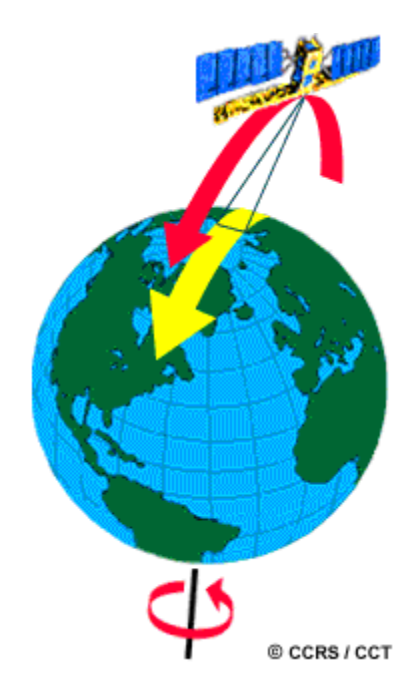

Figure 1.5 : Rotation d'une plate-forme dans une orbite quasi polaire.

#### <span id="page-14-0"></span>**1.1.4.3. L'orbite héliosynchrone**

La plupart des satellites sur orbite quasi-polaires ont aussi une orbite héliosynchrone; de cette façon, ils observent toujours chaque région du globe à la même heure locale solaire. Pour une latitude donnée, la position du soleil dans le ciel au moment où le satellite survole une certaine région au cours d'une saison donnée sera donc toujours la même. Cette caractéristique orbitale assure des conditions d'illumination solaire similaires, lorsqu'on recueille des données pour une saison particulière sur plusieurs années ou pour une région particulière sur plusieurs jours. Ceci est un facteur important lorsqu'on compare deux images successives ou lorsqu'on produit une mosaïque avec des images adjacentes, puisque les images n'ont pas à être corrigées pour tenir compte de l'illumination solaire [CCT].

#### <span id="page-14-1"></span>**1.1.4.4. Les orbites ascendante et descendante**

De nos jours, la plupart des plates-formes satellitaires sont placées sur orbite quasi-polaire. Elles se déplacent donc vers le nord d'un côté de la terre, et vers le sud dans l'autre moitié de leur orbite. Ces deux types de passage du satellite se nomment respectivement orbite ascendante et orbite descendante. Si l'orbite est aussi héliosynchrone, l'orbite ascendante du satellite se fait du côté ombragé de la terre, tandis que l'orbite descendante se fait du côté éclairé par le soleil. Les capteurs qui enregistrent l'énergie solaire réfléchie par la terre ne recueillent donc de l'information

qu'au cours de leur orbite descendante, lorsque le soleil illumine la terre. Les capteurs actifs qui possèdent leur propre source d'illumination ou les capteurs passifs qui enregistrent l'énergie émise par la planète (l'énergie infrarouge thermique par exemple) peuvent amasser des données autant lors des orbites ascendantes que descendantes de leurs satellites [CCT].

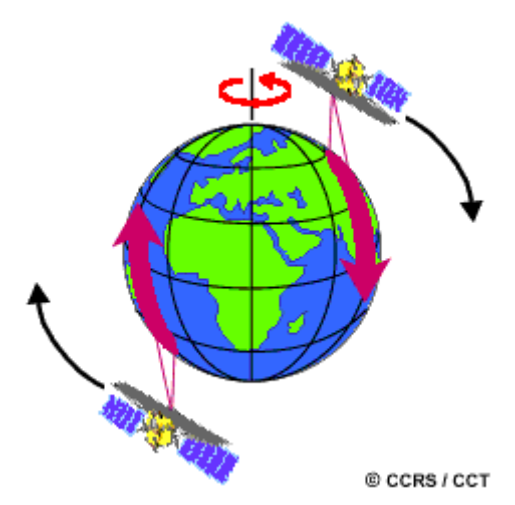

Figure 1.6 : Rotation ascendante et descendante d'une plate-forme.

Lorsqu'un satellite est en orbite autour de la terre, le capteur observe une certaine partie de la surface. Cette surface porte le nom de couloir-couvert ou fauchée.

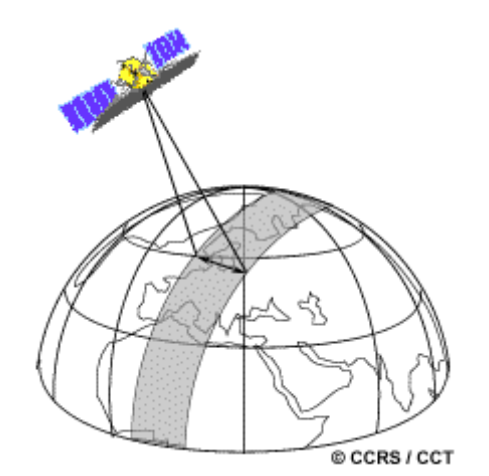

Figure 1.7 : Couloir-couvert (fauchée) d'une plate-forme.

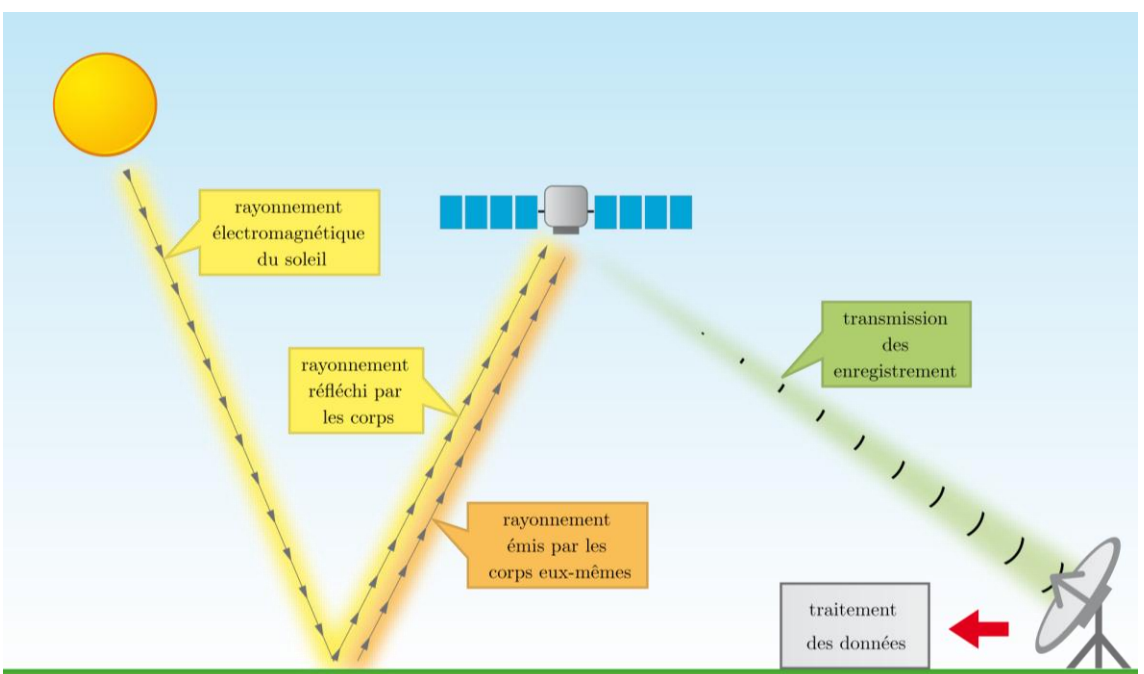

## <span id="page-16-0"></span>**1.2. Phases de la télédétection**

Figure 1.8 : Différentes phases de la télédétection.

## <span id="page-16-1"></span>**1.2.1. Acquisition des illuminations**

L'hors de cette phase on fait souvent appel à des instruments tels que appareils photographiques, lasers, radars, sonars, sismographes ou gravimètres.

Le soleil émet de l'énergie sous la forme d'un rayonnement électromagnétique. Ce dernier est réfléchi par les corps qui composent la surface de la terre. Or, selon leur nature ou leur état temporaire, tous les corps n'émettent et ne réfléchissent pas des rayons de même longueur d'onde. De ce fait, il est possible, en mesurant le rayonnement de la surface du globe, de faire apparaître des phénomènes difficilement détectables au sol, ou de décrire rapidement de grandes surfaces de terrain.

Une fois l'énergie réfléchie ou émise par la cible, elle peut être perçue de façon photographique ou de façon électronique.

#### <span id="page-16-2"></span>**1.2.2. Transmission**

Les données acquises par un satellite doivent être transmises électroniquement à une station de réception sur terre, car le satellite demeure en orbite pour plusieurs années.

Les méthodes de transmission développées pour les satellites peuvent aussi être utilisées dans le cas d'un avion s'il y a un besoin urgent des données au sol.

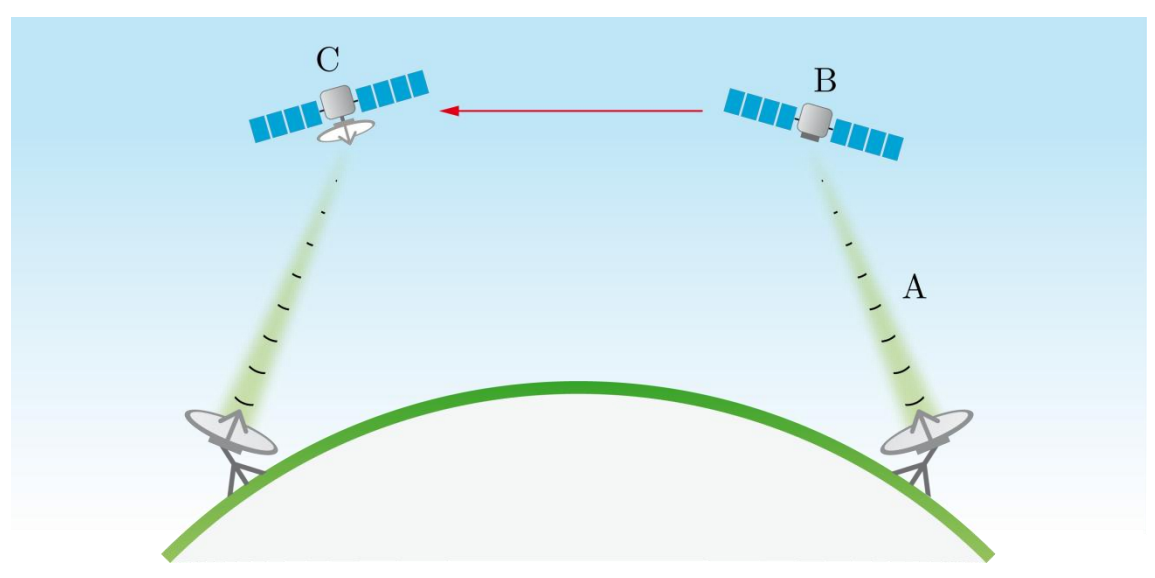

Figure 1.9 : Deux types de transmission des données.

On utilise trois méthodes de transmission des données :

A. Les données peuvent être transmises directement à une station de réception sur terre, si le satellite se situe dans le cercle de réception de la station.

B. Si le satellite n'est pas dans le cercle de réception d'une station, les données peuvent être stockées par un enregistreur à bord du satellite.

C. Les données peuvent être aussi retransmises à la station de réception par des satellites de communication qui sont en orbite géostationnaire autour de la terre. Les données sont transmises de satellite à satellite jusqu'à ce qu'on puisse les retransmettre à la station.

#### <span id="page-17-0"></span>**1.2.3. Traitement**

Les données brutes parviennent à la station de réception sous forme numérique. Elles sont alors traitées pour corriger les distorsions atmosphériques et géométriques lorsque c'est nécessaire. Elles sont ensuite converties dans un format standard et sauvegardées. La plupart des stations de réception et de traitement conservent aussi en archives les données qu'elles acquièrent. Les agences gouvernementales et les entreprises privées prennent en charge des archives de leurs capteurs respectifs.

## <span id="page-17-1"></span>**1.2.3.1. Correction atmosphériques**

Le rayonnement doit d'abord traverser une certaine distance dans l'atmosphère avant d'être détecté par les capteurs d'observation de la terre. L'atmosphère transmet, absorbe et diffuse l'énergie électromagnétique.

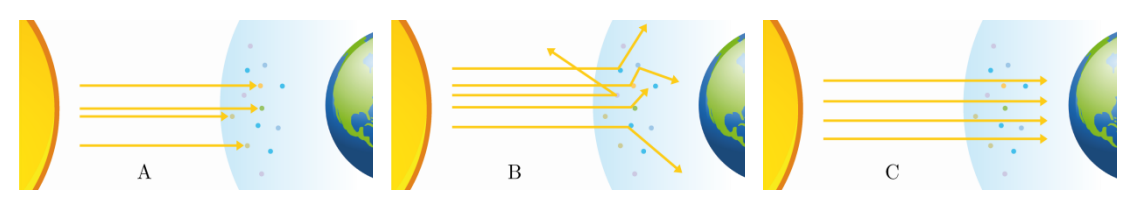

Figure 1.10 : (A) absorption, (B) diffusion, (C) transmission.

L'absorption et la diffusion atmosphériques réduisent, dans les deux sens, l'énergie transmise du soleil vers la cible et de la cible vers les capteurs.

L'absorption atmosphérique représente la perte d'énergie au profit des constituants de l'atmosphère. La diffusion atmosphérique est la dispersion aléatoire de l'énergie électromagnétique par les particules suspendues dans l'atmosphère ou par de grandes molécules des gaz atmosphériques.

C'est la diffusion atmosphérique qui fait paraître le ciel bleu pendant la journée plutôt que noir, car la diffusion des courtes longueurs d'onde de la bande bleue du rayonnement solaire est plus importante que pour les plus grandes longueurs d'onde telles que les bandes verte et rouge.

Non seulement la diffusion disperse une partie du rayonnement en dehors de la direction de propagation, elle disperse également l'énergie en dehors du champ de visée du capteur. Puisque les sources de ce rayonnement ne proviennent pas de la cible, elles agissent comme un masque de brillance uniforme.

Les images numériques peuvent être corrigées pour les effets atmosphériques en appliquant des algorithmes basés sur des modèles mathématiques des processus atmosphériques et en sélectionnant des cibles dans la scène qui ont des caractéristiques de réflectance connues, telles qu'une surface d'eau claire ou une végétation dense, pour étalonner les corrections.

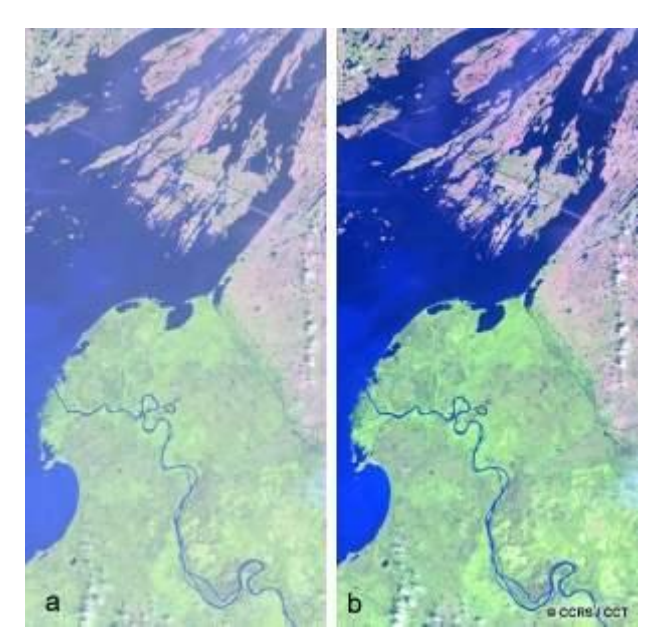

Figure 1.11 : Image satellitaire numérique avant (a) et après (b) l'application des corrections atmosphériques.

## <span id="page-19-0"></span>**1.2.3.2. Correction géométrique**

Toutes les images obtenues par télédétection affichent, au départ, une ou plusieurs formes de distorsion géométrique. Les formes de distorsion géométrique dont peut souffrir une image dépendent de la façon dont les données ont été acquises.

Les images provenant d'un système à balayage perpendiculaire à la trajectoire sont sujettes aux déplacements du relief, au fur et à mesure que le balayage s'effectue perpendiculairement à la trajectoire, le sommet et le côté des objets détectés semblent s'allonger en s'éloignant.

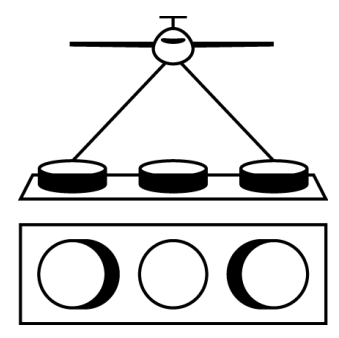

Figure 1.12 : Distorsion géométrique.

La correction des distorsions géométrique consiste à modifier l'image de telle sorte que le centre de prise de vue soit à la verticale de chaque point de l'image, l'image obtenue est appelée ortho-image.

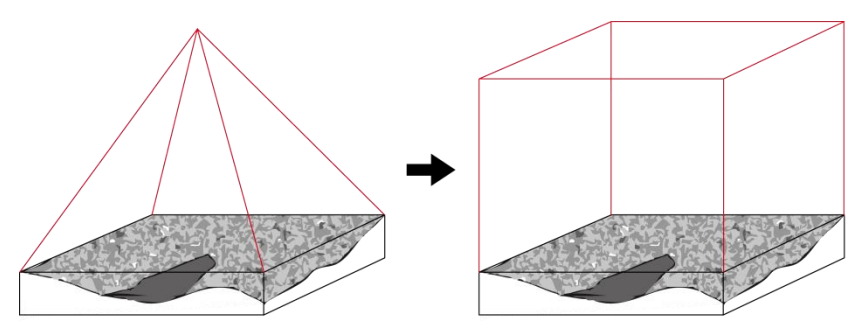

Figure 1.13 : Transformation d'une image en ortho-image.

Cette ortho-image comporte des zones non renseigner due au déplacement des objets vers leur vraie position, ces zones seront remplies en utilisant l'information provenant d'autres images.

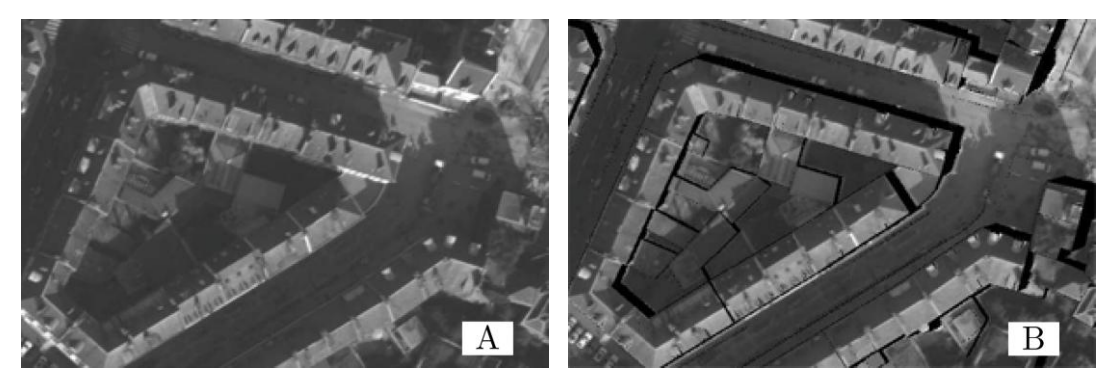

Figure 1.14 : (A) image, (B) image corriger (ortho-image).

Pour plusieurs capteurs, il est possible de fournir rapidement des images aux clients qui en ont un urgent besoin. Des systèmes de traitement en temps réel permettent de produire des images à faible résolution (sur papier ou numérique) au cours des quelques heures suivant l'acquisition. Les images à faible résolution "quicklook" sont utilisées pour vérifier les images archivées avant de les acheter. Bien que la qualité spatiale et radiométrique de ce type de produits soit inférieure.

## <span id="page-20-0"></span>**1.3. Résolution**

## <span id="page-20-1"></span>**1.3.1. Résolution spatiale**

Pour certains instruments de télédétection, la distance entre la cible observée et la plate-forme joue un rôle important puisqu'elle détermine la grandeur de la région observée et le détail qu'il sera possible d'obtenir. Un capteur placé sur une plate-forme éloigné de la cible pourra observer une plus grande région, mais ne sera pas en mesure de fournir beaucoup de détails.

Le détail qu'il est possible de discerner sur une image dépend de la résolution spatiale du capteur utilisé. La résolution spatiale est fonction de la dimension du plus petit élément qu'il est possible de détecter.

Les images de télédétection sont composées d'une matrice d'éléments appelés pixels. Le pixel est le plus petit élément d'une image. Il est normalement carré et représente une partie de l'image. Une image a une résolution spatiale de 20 mètres veut dire que chaque pixel de l'image représente une superficie correspondant à 20 m sur 20 m au sol [CCT].

#### <span id="page-21-0"></span>**1.3.2. Résolution spectrale**

La résolution spectrale est représentée par le nombre des différentes plages de langueur d'onde du spectre électromagnétique (canaux), chaque canal apporte sa propre information sur les objets observés.

#### <span id="page-21-1"></span>**1.3.3. Résolution radiométrique**

La résolution radiométrique d'un système de télédétection décrit sa capacité de reconnaître de petites différences dans l'énergie électromagnétique. Plus la résolution radiométrique d'un capteur est fine, plus le capteur est sensible à de petites différences dans l'intensité de l'énergie reçue. La gamme de longueurs d'onde à l'intérieur de laquelle un capteur est sensible se nomme plage dynamique.

#### <span id="page-21-2"></span>**1.3.4. Résolution temporelle**

En plus de la résolution spatiale, spectrale et radiométrique, l'autre concept important en télédétection est celui de la résolution temporelle. Il faut quelques jours à un tel satellite pour qu'il puisse observer de nouveau exactement la même scène à partir du même point dans l'espace. La résolution temporelle absolue du système de télédétection est donc égale à cette période. Toutefois, certaines régions de la surface peuvent être observées plus fréquemment puisqu'il y a chevauchement entre les couloirs-couverts adjacents et que ces zones de chevauchement deviennent de plus en plus grandes en s'approchant des pôles. Certains satellites ont aussi la possibilité de pointer leurs capteurs en direction du même point pour différents passages du satellite. La résolution temporelle effective du satellite dépend donc d'une variété de facteurs dont la grandeur de la zone de chevauchement entre les couloirs-couverts adjacents, la capacité du satellite et de ses capteurs et également la latitude.

## <span id="page-22-0"></span>**1.4. Caractéristiques de l'image**

## <span id="page-22-1"></span>**1.4.1. Les pixels**

Le plus petit élément constitutif d'une image de télévision, de moniteur, ou de photographie [LAROUSSE]. Son nom provient de la locution [anglaise](http://fr.wikipedia.org/wiki/Anglais) "picture element".

## <span id="page-22-2"></span>**1.4.2. L'image numérique**

Une scène peut être présentée et affichée en format numérique en divisant l'image en petits morceaux de taille et de forme égales, que nous nommons pixels. La luminosité de chaque pixel est représentée par une valeur numérique. Et il est doté d'une valeur représentant les différents niveaux de luminosité. L'ordinateur affiche chaque valeur numérique comme un niveau de luminosité. Les capteurs enregistrent alors électroniquement l'énergie en format numérique.

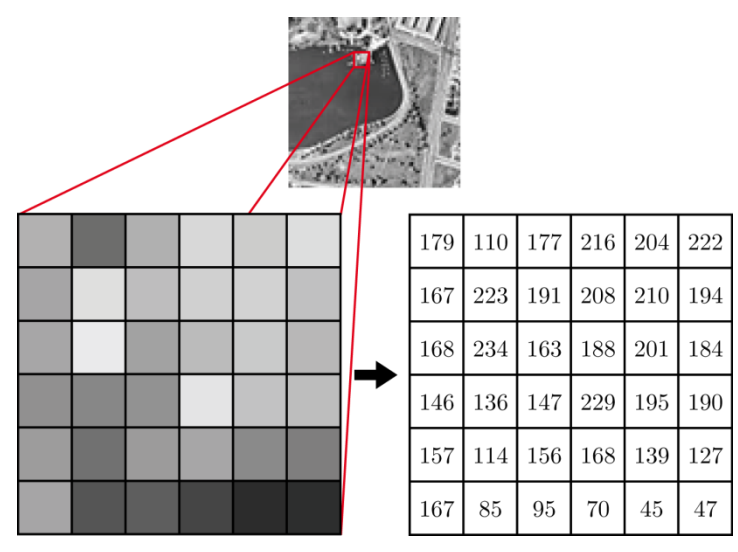

Figure 1.15 : Valeurs numériques d'une grille de pixels.

L'information d'une gamme étroite de longueur d'onde est captée et emmagasinée sous forme numérique dans un fichier représentant la bande de longueurs d'onde. Il est ensuite possible de combiner et d'afficher de ces bandes d'information numérique en utilisant les trois couleurs primaires (rouge, vert, bleu). Les données de chaque bande sont représentées comme une couleur primaire et, selon la luminosité relative (valeur numérique) de chaque pixel dans chaque bande, les couleurs se combineront en proportions différentes pour produire des couleurs distinctes.

#### <span id="page-23-0"></span>**1.4.3. Le voisinage**

Le traitement d'image s'appuie fondamentalement sur des traitements à l'aide de voisinages. Cela signifie que les traitements effectués en un endroit donné correspondant à un pixel dépendent non seulement de ce pixel mais aussi de pixels appartenant à son voisinage.

Considérons un pixel P dont la position dans l'image est donnée par les coordonnées (i, j). Son affixe est donc  $p = (i, j)$ . Un voisinage de P, noté  $V(P)$ , se définit comme un ensemble de pixels connectés à P. Le pixel P, cerclé dans la figure, appartient à son propre voisinage V(P).

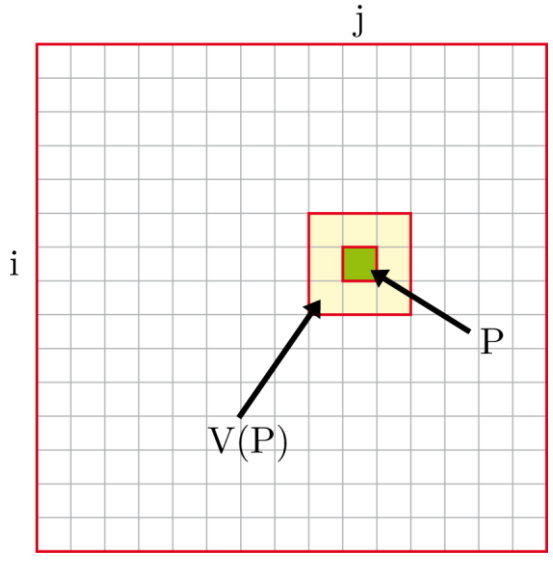

Figure 1.16 : Voisinage V(P) d'un pixel P.

## <span id="page-24-0"></span>**1.5. Signature spectrale**

Signature spectrale est la distribution en fréquence du rayonnement réfléchi ou émis par un objet [CCT].

Autrement dit, la signature spectrale est l'émission électromagnétique caractéristique d'un objet en fonction de la longueur d'onde.

On dira que tout milieu naturel exposé à l'éclairement solaire (dont le spectre est assez large) réfléchit celui-ci de façon différenciée, selon la longueur d'onde. L'analyse fine de la réflectance spectrale du milieu permet d'accéder à la représentation graphique caractéristique nommée « signature spectrale ».

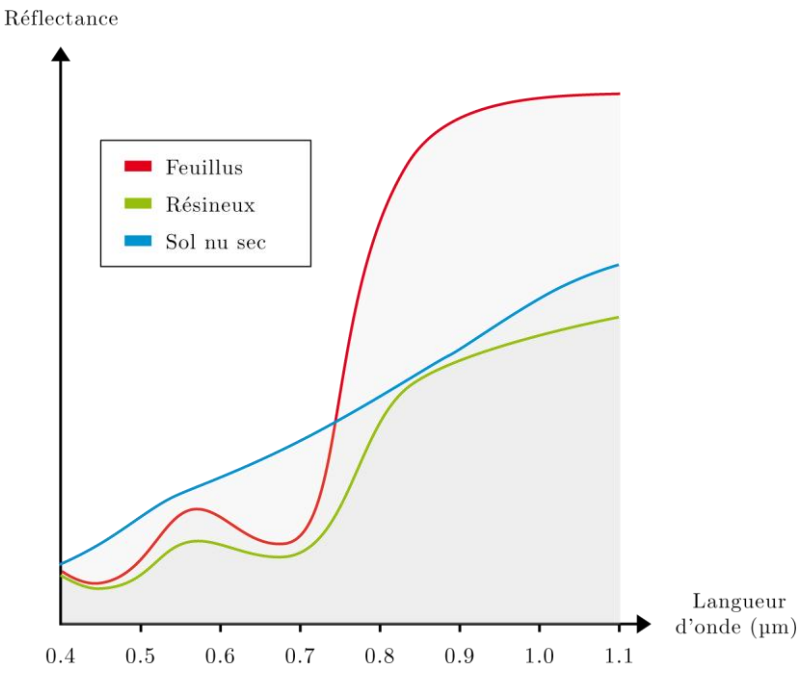

Figure 1.17 : Signatures spectrales de milieux différents.

Remarquer l'allure caractéristique des végétaux, avec un pic dans l'intervalle de longueur d'ondes caractérisant la couleur verte (0,5 µm - 0,6 µm), une absorption nette vers 0,68 µm, puis une forte réflectance dans l'infrarouge proche.

## <span id="page-25-0"></span>**1.6. Les systèmes différents de télédétection**

## <span id="page-25-1"></span>**1.6.1. IKONOS**

IKONOS (dérivé du mot grec eikōn signifiant image) est le premier satellite commercial qui fournit des images à haute résolution. Il a été développé par Lockheed Martin l'une des principales entreprises américaines de défense et de sécurité. Il a commencé sa mission le 24 septembre 1999.

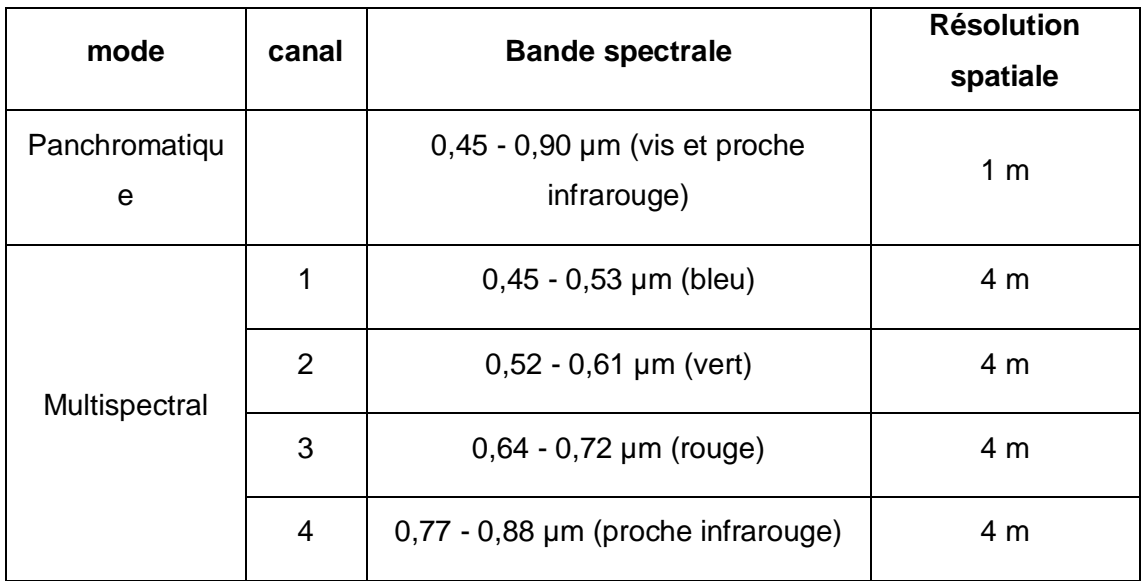

Tableau 1.1 : Résolutions spatiale et spectrale du satellite IKONOS.

## <span id="page-26-0"></span>**1.6.2. LANDSAT**

Le programme LANDSAT est une série de satellites, développée par la NASA et gérée par l'institut des études géologique des Etats-Unis (USGS), pour l'observation de la Terre. Le premier satellite LANDSAT-1 a été lancé le 23 juillet 1972, par la suite, une série de satellites a été mise en œuvre jusqu'à la dernière version LANDSAT-7 lancée le 15 avril 1999.

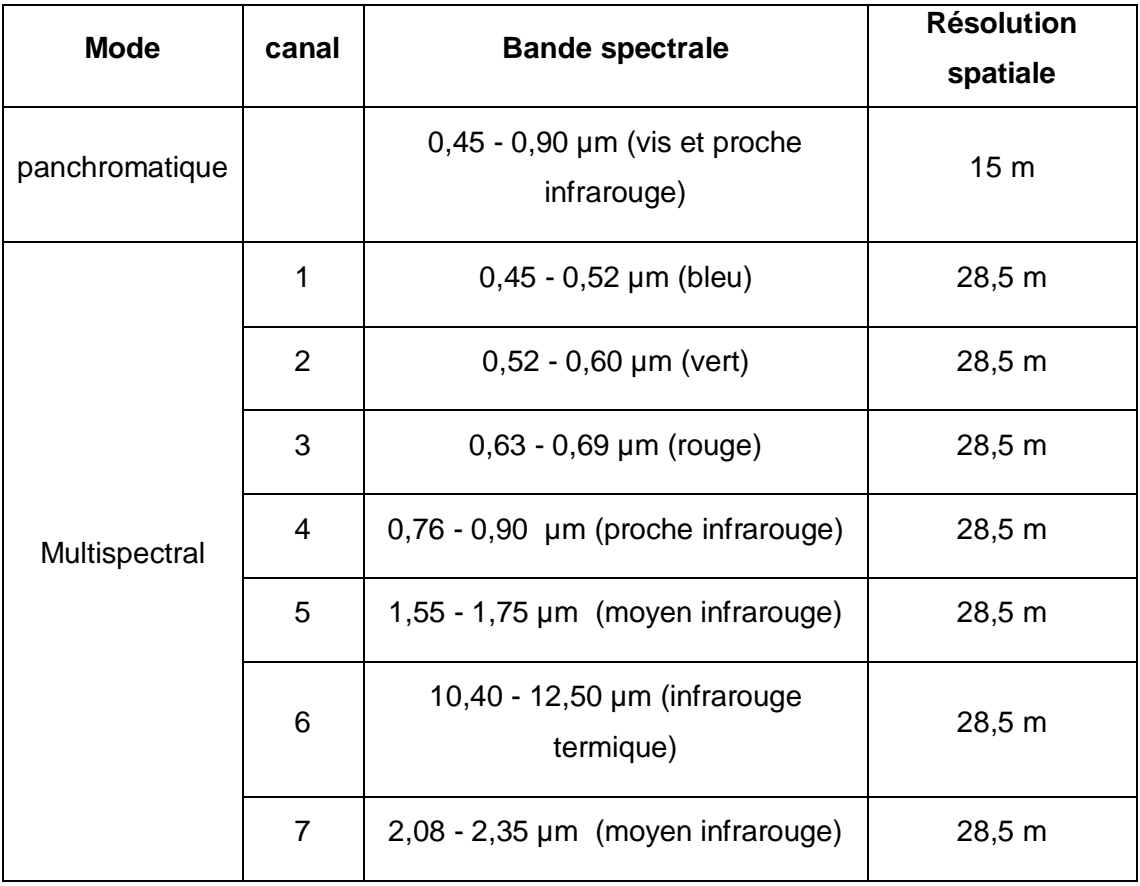

Tableau 1.2 : Résolutions spatiale et spectrale du satellite LANDSAT-7.

## <span id="page-27-0"></span>**1.6.3. SPOT**

Le programme SPOT est une série de satellites, initier par la France en 1978, développée par la CNES (Centre national d'études spatiales) en collaboration avec la Belgique et la Suède. Le premier satellite SPOT-1 a été lancé le 22 février 1986, par la suite, une série de satellites a été mise en œuvre jusqu'à la dernière version SPOT-5 lancée le 03 mai 2002.

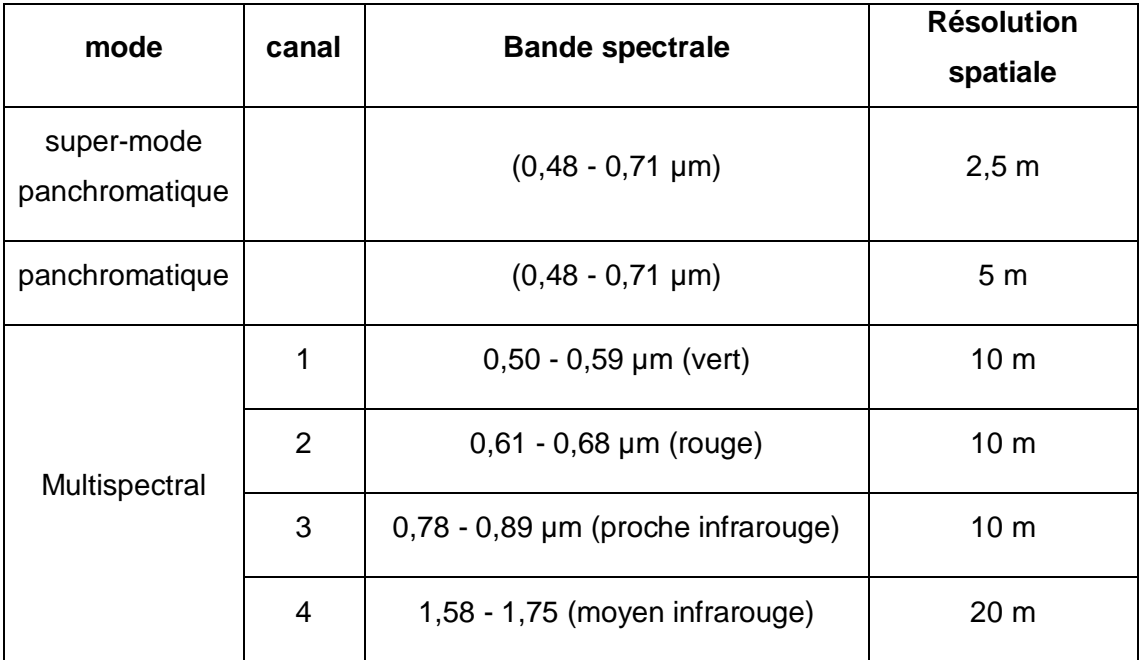

Tableau 1.3 : Résolutions spatiale et spectrale du satellite SPOT-5.

## **Chapitre 2**

# <span id="page-28-0"></span>**Etat de l'art sur les méthodes d'extraction des réseaux routiers**

Ce chapitre nous donne un panorama sur les méthodes d'extraction des réseaux routiers à partir des images satellitaires, nous présentons les caractéristiques des réseaux routiers, puis sans être exhaustif un état de l'art citant les principaux travaux et méthodes d'extraction des réseaux linéique et surfacique.

## <span id="page-28-1"></span>**2.1. Caractéristiques des réseaux routiers**

Dans tout problème de reconnaissance de forme, il est essentiel de bien définir l'objet ou les objets que l'on cherche à extraire de l'image.

Un réseau routier se définit généralement pour un système de reconnaissance de formes comme un ensemble de lignes qui s'entrecroisent plus ou moins régulièrement. Ainsi, avant de procéder à une extraction de ce type de réseau, il convient de citer les principales caractéristiques des routes.

#### <span id="page-28-2"></span>**2.1.1. Les caractéristiques géométriques**

- La courbure du réseau routier est faible.
- La forme des routes est allongée et de longueur importante.
- L'épaisseur des routes varie peu.

#### <span id="page-28-3"></span>**2.1.2. Les caractéristiques topologiques**

- Le réseau routier présente peu d'extrémités libres (non connectées).
- Le réseau routier peut présenter des intersections.
- Il est peu redondant (pas de superposition mise à part au niveau des intersections).

#### <span id="page-29-0"></span>**2.1.3. Les caractéristiques radiométrique**

- Le niveau de gris du réseau est localement homogène.
- Le réseau contraste fortement avec son environnement.

Certaines méthodes d'extraction utilisent également des informations issues du contexte, comme le fait que plusieurs types d'objets peuvent se trouver à proximité des routes, et des informations fonctionnelles, comme le fait que les routes relient plusieurs agglomérations ou que les routes sont des voies carrossables.

#### <span id="page-29-1"></span>**2.2. Etat de l'art**

Les premiers travaux [Fischler, 1981], [Shen, 1992] et [Shen, 1993] consacrés à la détection de routes essayaient de résoudre le problème de l'extraction à l'aide d'opérateurs spécifiques, mesurant pour chaque pixel son degré plus au moins important d'appartenance à une route par des calculs sur son voisinage.

[Lianghu, 1992] tente d'extraire les routes, en partie à l'aide d'un seuillage, en utilisant divers canaux. Cette méthode donne des résultats précis mais avec des discontinuités. [Haala, 1992] construit de nouveaux canaux permettant de mettre les routes en évidence.

Par la suite, [Guérin, 1993], [Airault, 1994] ainsi que [Ruskoné, 1996] ont essayé de détecter les routes par un suivi structurel. A partir d'un point de départ, différents

segments dans différentes directions sont considérés, et celui qui correspond le plus aux caractéristiques d'une route est gardé.

[Fischler, 1981] utilise différentes méthodes de programmation dynamiques pour détecter les routes. Mais celles-ci nécessitent plusieurs points proches de l'élément recherché.

[Bhattacharya, 1997] considère le problème de l'extraction comme un problème de classification et utilise un réseau de neurones à deux classes qui assigne à chaque pixel soit un label "fond" ou "item cartographique".

Le problème d'extraction se complexifie lorsque l'on cherche à extraire des réseaux surfaciques à partir d'images haute résolution. Dans ce contexte, [Heipke, 1995], [Laptev, 2000], [Couloigner, 2000] et [Péteri, 2001] proposent des approches multirésolutions pour réduire l'effet du bruit tout en fournissant une extraction précise, les résultats obtenus sont plus fiables par apport aux résultats des méthodes monorésolution.

## <span id="page-30-0"></span>**2.2.1. Les opérateurs spécifiques**

L'opérateur spécifique le plus connu pour la détection des routes est celui de DUDA. Des détecteurs de profil peuvent également être utilisés.

#### <span id="page-30-1"></span>**2.2.1.1. Les détecteurs de profils**

Chaque route dans une image satellitaire peut avoir un profil de type "toit" ou bien un profil de type "vallée", et un profil de type "marche".

Une route de type "toit" veut dire qu'elle a une radiométrie claire par rapport à son entourage.

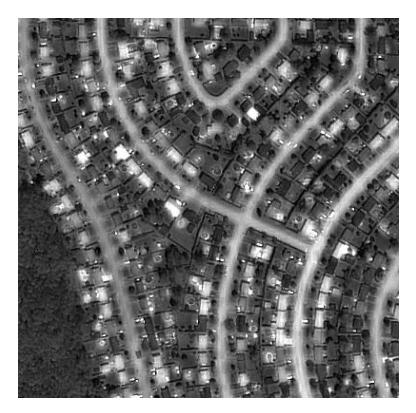

Figure 2.1 : Image IKONOS montre un réseau de type "toit".

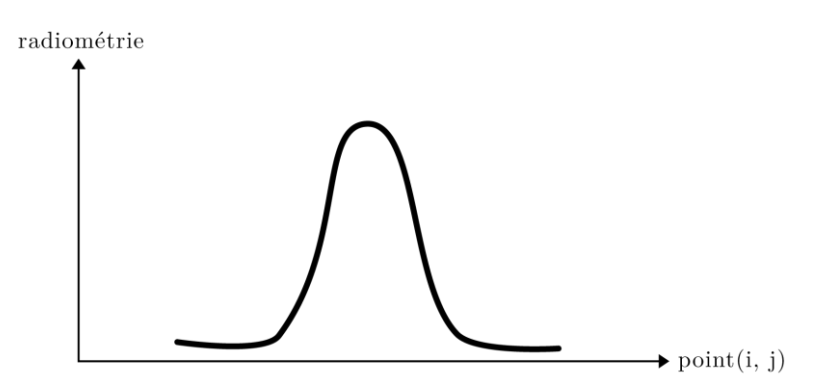

Figure 2.2 : Variation radiométrique d'un profil de type "toit".

On peut avoir aussi un profil de type "vallée" où la radiométrie de la route est sombre par rapport à son environnement.

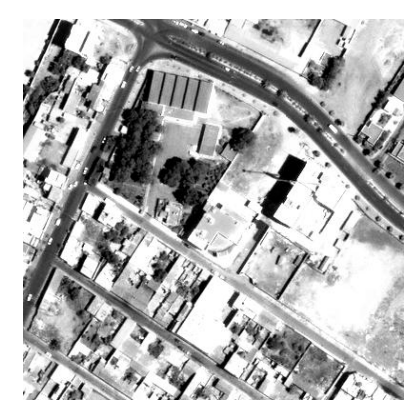

Figure 2.3 : Image QuickBird montre un réseau de type "vallée".

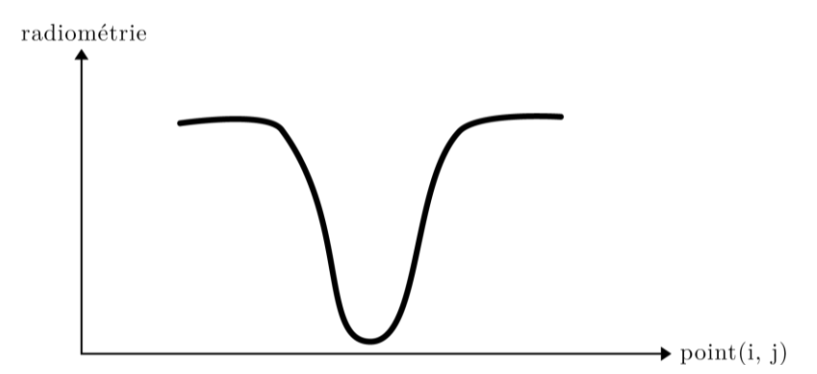

Figure 2.4 : Variation radiométrique d'un profil de type "vallée".

Un profil de type "marche" veut dire que la radiométrie soit elle passe du claire au sombre, soit du sombre au claire.

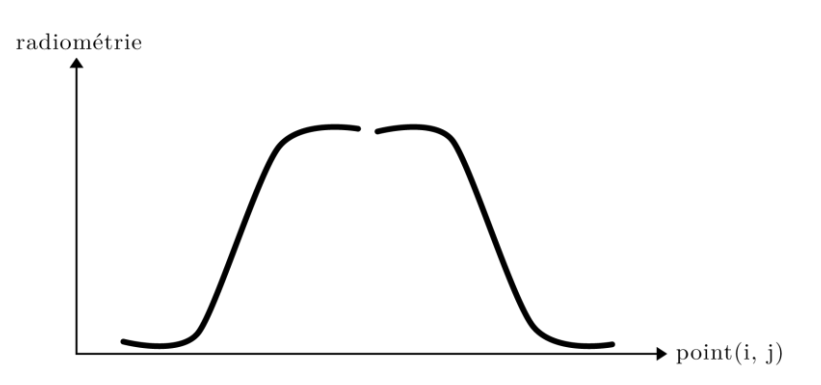

Figure 2.5 : Variation radiométrique de deux profils de type "marche".

Les trois types de profil peuvent être mis en évidence par le calcul des dérivées de l'image :

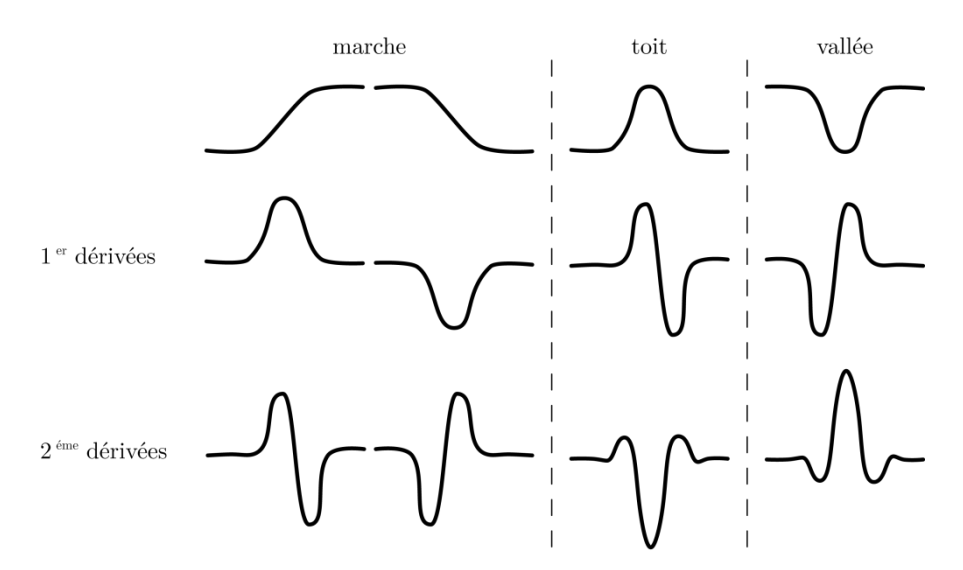

Figure 2.6 : Différents profils et leurs dérivées premières est secondes.

Pour extraire les profils de type "toit", nous calculerons donc l'image  $\overline{\phantom{a}}$ J  $\backslash$  $\overline{\phantom{a}}$  $\setminus$ ſ  $-\frac{a}{dt^2}$   $-\frac{a}{dt^2}$ *2 2 2 dy*  $\frac{d^2I}{I}$ *dx*  $\max \left( -\frac{d^2 I}{2} - \frac{d^2 I}{2} \right)$ , pour ceux de type "vallée", nous utiliserons l'image dont la

formule est  $max \left| \frac{a \pm \alpha \pm a}{a^2 \sqrt{a^2}} \right|$ J  $\setminus$  $\overline{\phantom{a}}$  $\setminus$ ſ *2 2 2 2 dy*  $\frac{d^2I}{\sqrt{2}}$ *dx*  $\max\left(\frac{d^2 I}{2}, \frac{d^2 I}{\sqrt{2}}\right)$  et pour les profils de type "marche", on a la formule

2  $(1 - \lambda^2)$ *dy dI dx dI*  $\cdot$ J  $\setminus$  $\overline{\phantom{a}}$  $\setminus$  $\Bigg)^2 + \Bigg($ J  $\left(\frac{dI}{I}\right)$  $\setminus$  $\left(\frac{dI}{dt}\right)^2 + \left(\frac{dI}{dt}\right)^2$ , où *I* représente l'image traitée *dx dI* , *dy dI* sont les dérivées premières de *I* par rapport à *x* et *y*.

#### <span id="page-33-0"></span>**2.2.1.2. L'opérateur de DUDA**

L'opérateur de DUDA [Fischler, 1981] attribue pour chaque pixel de l'image un score dépendant d'une homogénéité dans une certaine direction et d'un contraste avec le voisinage. Pour cela on utilise les quatre masques suivants :

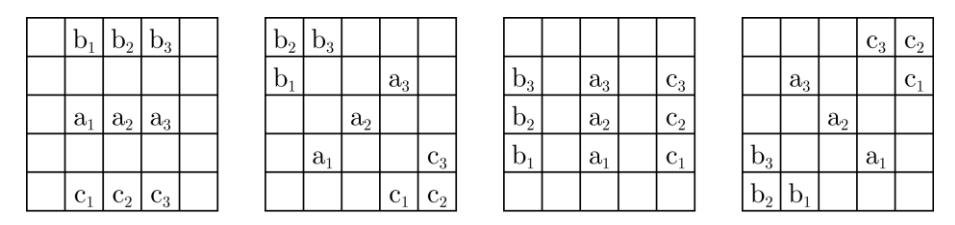

Figure 2.7 : Masques de DUDA.

Chaque pixel traité se situe au niveau de la case *a2*. Les valeurs sur les cases *a1*, *a<sup>2</sup>* et *a<sup>3</sup>* doivent être homogènes, tandis qu'il doit y avoir un contraste avec les cases *b1*, *b2*, *b3*, *c1*, *c<sup>2</sup>* et *c3*.

Le score attribué pour chaque masque est donc égal à :

$$
Score = \frac{G\left(\left|a_{1}-a_{2}\right|\right) \times G\left(\left|a_{2}-a_{3}\right|\right)}{\sum_{i=1}^{3} F\left(a_{i}-b_{i}\right) + F\left(a_{i}-c_{i}\right)}
$$

Le maximum des quatre scores est ensuite attribué au pixel.

*G* mesure l'homogénéité en fonction de la différence de deux valeurs. Si ces valeurs sont proches, alors la différence est faible et le résultat de la fonction doit être élevé. Inversement, si la différence est importante, alors le résultat de la fonction doit être faible.

*F*, quant à elle mesure le contraste, cette fonction n'étant pas symétrique, c'est-àdire qu'elle fonctionne pour les routes de profil "toit". Pour les routes de profil "vallée", nous pourrons par exemple inverser l'image. Le résultat dépend également de la différence entre deux valeurs. Si ces valeurs sont éloignées, alors le résultat doit être faible. Inversement, le résultat doit être élevé si les deux valeurs sont proches.

Tous ces opérateurs, comme pour celui de DUDA, ne permettent pas d'extraire les routes utilisées seules, et ils servent généralement en tant qu'information pour les méthodes décrites par la suite.

## <span id="page-34-0"></span>**2.2.2. Méthodes d'extraction**

#### <span id="page-34-1"></span>**2.2.2.1. Le seuillage multispectral**

Si on dispose de plusieurs bandes spectrales, il est également possible d'appliquer des seuillages conjointement dans chacune des bandes spectrales (seuillage multispectral), cela a été proposé par T. Lianghu [Lianghu, 1992] qui a essayé de détecter les routes à l'aide d'images multispectrales. Haala [Haala, 1992] propose de construire un canal *H* à partir des autres canaux, sur lesquelles les routes apparaissent en surbrillance.

Dans le cas des travaux de Lianghu, ce dernier utilise également des attributs de forme, longueur et étroitesse.

Les routes pouvant être extraites à partir des images satellitaire sont généralement fragmentées, ces fragments ne forment pas le réseau routier complet. Cette incomplétude est causée par l'effet des objets situés au bord de la route comme les immeubles ou les forêts. D'autres objets peuvent avoir les mêmes caractéristiques que les routes tels que les toits des maisons. Par conséquent, un segment peut être un faux fragment du réseau routier. La construction du réseau routier entier nécessite de regrouper les fragments obtenus.

Alquier [Alquier, 1996] propose une méthode de groupage en utilisant la programmation dynamique (voir la section 2.2.2.3). Deux extrémités proches sont alors groupées par la recherche d'un chemin les reliant, qui respecte au mieux les caractéristiques des éléments linéiques.

Cependant, ce type de méthode risque de poser certains problèmes, comme illustré sur la Figure 2.8 ci-dessous.

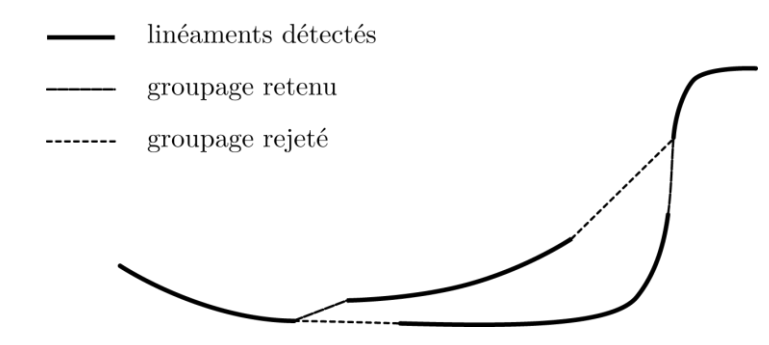

Figure 2.8 : Problème pouvant survenir pendant le groupage de linéaments

Steger [Steger, 1997] propose une méthode de connexion permettant d'éviter le cas représenté ci-dessus.

Pour cela, un graphe permet d'établir toutes les liaisons possibles entre les extrémités. Pour chacune d'entre-elles, une évaluation est calculée, dépendant de la distance absolue (distance du segment reliant les deux extrémités), de la distance relative (rapport de la distance du chemin trouvé reliant les extrémités avec la distance absolue) et de la colinéarité (basée sur les directions des extrémités).

#### <span id="page-35-0"></span>**2.2.2.2. Le suivi structurel**

Le principe du suivi structurel consiste à connecter les pixels entre eux à partir d'une amorce, en considérant les caractéristiques des éléments linéiques. La plupart de ces méthodes se divisent en deux, celles utilisant la variance longitudinale, et celles utilisant le profil transversal. Le principe est toujours de considérer différents segments d'une certaine longueur partant dans différentes directions et de garder celui qui correspond le plus au type d'élément recherché. Le processus se poursuit alors à partir de l'extrémité du segment retenu.

L'inconvénient majeur de ces méthodes sont les occultations (ponts, tunnels, etc.) qui perturbent les résultats.

Les routes sont alors détectées par fragments qu'il faut ensuite relier entre eux.

#### <span id="page-35-1"></span>**a. Suivi structurel par analyse de la variance longitudinale**

Airault et Jamet [Airault, 1994], Guérin [Guérin, 1993] ainsi que Ruskoné [Ruskoné, 1996], tentent d'optimiser des critères d'homogénéité directionnelle et de distance parcourue en développant un arbre à partir de l'amorce, chaque branche correspondant à un tronçon rectiligne d'une certaine longueur et dans une certaine direction où est calculée la variance longitudinale. Une fois l'arbre développé jusqu'à une certaine profondeur, le chemin optimal est recherché. Il doit minimiser la variance longitudinale, maximiser la rectitude et minimiser la distance parcourue.

Un bon compromis doit être trouvé, par un système de poids des trois critères de sélection du chemin optimal, afin d'éviter par exemple que la ligne droite soit choisie systématiquement de manière à minimiser la distance parcourue.

Ce type de méthode fonctionne si la route possède une radiométrie homogène et a un bon contraste avec l'environnement. Or, la radiométrie des routes n'est pas tout le
temps très homogène, contrairement à des parcelles agricoles voisines, ce qui peut donc donner de mauvais résultats.

#### **b. Suivi structurel par analyse du profil tranversal**

De Gunst [Gunst, 1991] utilise une corrélation de profil. Le profil transversal à la route est calculé pour l'amorce, c'est-à-dire le vecteur de radiométries du segment perpendiculaire à la route centré sur l'amorce.

Pour chaque extrémité de segment partant de l'amorce dans une certaine direction est calculé le profil transversal. L'extrémité gardée est celle donnant la meilleure corrélation de profil par rapport à l'amorce. Par exemple, si nous avons un profil de type "toit" pour l'amorce, nous garderons le segment dont l'extrémité a le profil "toit" qui se rapproche le plus possible de celui de l'amorce. Le processus se poursuit alors à partir de cette extrémité.

La meilleure corrélation de profil est celle donnée par la somme minimale des différences, comme représenté ci-dessous :

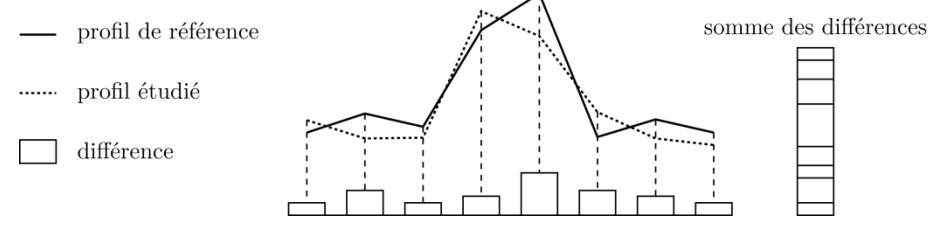

Figure 2.9 : Corrélation de profil.

Ce type de méthode donne de meilleurs résultats que par étude de la variance longitudinale, car le profil transversal est beaucoup plus constant le long de la route, excepté en milieu urbain, où il n'est pas du tout constant à cause d'un environnement très texturé.

#### **2.2.2.3. La programmation dynamique**

Les méthodes par programmation dynamique telles que A\* et F\* nécessitent un point initial et un autre final, suite à un traitement itératif, l'élément recherché est trouvé en satisfaisant une fonction de coût minimal.

Si nous souhaitons automatiser au maximum l'extraction de routes, nous devons alors appliquer les méthodes de programmation dynamique à la suite d'un prétraitement donnant les points nécessaires à leur application.

#### **a. Algorithmes A\* et F\***

L'algorithme A\* permet de trouver le chemin optimal entre deux points par une approche heuristique. Le coût d'un chemin est alors égal au coût du chemin parcouru ajouté au coût heuristique du chemin restant à parcourir. L'algorithme est dit A\* si l'estimation heuristique est optimiste c'est-à-dire inférieure ou égale à la valeur réelle.

Cet algorithme crée donc une arborescence où un noeud représente un point. La fonction de coût *f* pour un noeud *n* successeur d'un noeud *n'* est donc égale à :

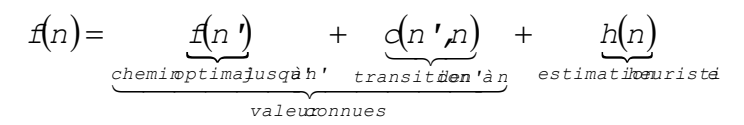

Lorsque l'arbre a été développé, le chemin optimal est retrouvé en parcourant l'arbre des feuilles (représentant le point d'arrivée) vers la racine (représentant le point de départ) en partant de la feuille correspondant au point d'arrivée ayant le coût le plus faible.

L'algorithme F\* a été introduit en 1981 par Fischler [Fischler, 1981] et permet de mettre en place simplement une méthode ressemblant à l'algorithme A\*, mais sans approche heuristique, étant difficile à définir. Il donne obligatoirement un chemin optimal entre deux points, même s'il y a une occultation entre les deux. Cela est un avantage par rapport aux méthodes présentées de suivi structurel.

Cet algorithme nécessite deux tableaux où chaque case représente un pixel. Les points de départ et d'arrivée doivent bien sûr être représentés dans ces deux tableaux.

Le tableau *C* représente le coût de chaque pixel. Si un pixel représenté par les coordonnées *i* et *j* dans le tableau a une forte probabilité d'appartenir au chemin recherché, alors *C(i,j)* doit être faible. Par conséquent les cases correspondant au point de départ et à celui d'arrivées doivent avoir des valeurs faibles. Si nous souhaitons trouver un chemin de radiométrie homogène, alors la valeur de *C(i,j)* peut être égale à la valeur absolue de la différence entre la radiométrie du point de départ et celle du point *(i,j)*.

Le tableau *P* représente pour chaque point de coordonnées *(i,j)* le coût optimal du chemin reliant le point de départ à ce point, c'est-à-dire la somme minimale de toutes les valeurs de *C* parmi toutes les chaînes possibles de pixels reliant ces deux points.

Ce tableau est initialisé pour toutes ses cases avec une valeur infinie, sauf pour celle correspondant au point de départ, où *P* est initialisé avec la valeur de *C* du point de départ (en effet, le coût du chemin reliant le point de départ à lui-même est égal au

coût de ce point de départ). Des itérations sont alors exécutées jusqu'à ce que *P* ne varie plus pour toutes ses cases.

Pour un point *(i,j)*, le coût optimal du chemin le reliant au point de départ est la valeur actuelle de *P(i,j)*, ou bien, si elle est inférieure, la somme entre le coût optimal du chemin reliant un point voisin à *(i,j)* au point de départ et le coût du point *(i,j)*, c'està-dire *C(i,j)*. Ceci correspond bien à l'équation de l'algorithme A\* sans l'estimation heuristique, avec *f* étant le tableau *P*, et *n* et *n'* sont deux points voisins.

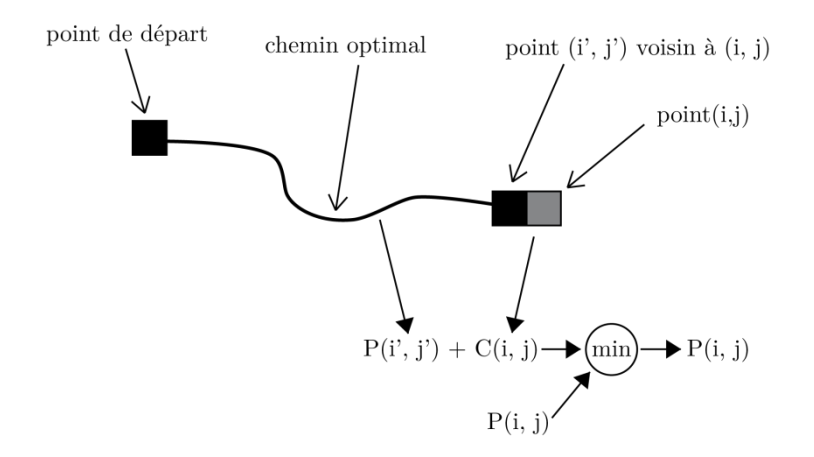

Figure 2.10 : Calcul des coûts optimaux de chemin pour l'algorithme F\*

Pour calculer le coût optimal d'un point *(i,j)*, on a la formule suivante :

$$
P(i,j) = min \begin{bmatrix} P(i,j) \\ P(i-1,j-1) + C(i,j) \\ P(i-1,j) + C(i,j) \\ P(i-1,j+1) + C(i,j) \\ P(i-1,j+1) + C(i,j) \\ P(i,j-1) + C(i,j) \\ P(i+1,j-1) + C(i,j) \\ P(i+1,j) + C(i,j) \\ P(i+1,j+1) + C(i,j) \end{bmatrix}
$$

Lorsque *P* ne varie plus, alors la case correspondant au point d'arrivée indique la valeur du coût optimal du chemin rejoignant le point de départ à celui d'arrivée. Pour retrouver ce chemin optimal, il suffit alors de parcourir le tableau *P* en partant du point d'arrivée jusqu'au point de départ en passant par les cases voisines ayant les valeurs les plus faibles.

#### **b. Snakes**

Cette méthode a été introduite en 1987 par Kass, Witkin et Terzopoulos [Kass, 1987]. Un Snake est une courbe paramétrique continue, fermées ou non, à des extrémités fixes ou non, capables de se déformer de manière itérative et qu'on souhaite faire converge vers une zone d'intérêt de l'image de façon à ce qu'elle minimise une fonction d'énergie.

Le snake est défini par la représentation paramétrique suivante :

$$
V: \Omega = [0, \frac{1}{2}] \rightarrow R^2
$$

Soit *C* une courbe déformable spatialement et temporellement. Le domaine de définition de la courbe est normalisé à *[0,1]* et le paramètre est l'abscisse curviligne. Avec *s* le paramètre de position spatial le long de la courbe dans l'image et *t* l'évolution temporelle de la courbe dans l'image. La courbe se présente comme suite :

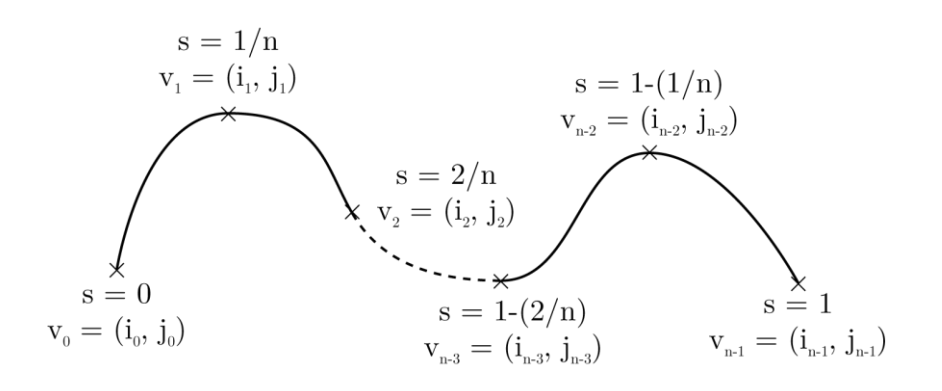

Figure 2.11 : Exemple de coordonnées d'un contour actif.

Soit *v(s,t)* la position d'un point de la courbe à un instant *t* et *(i,j)* les coordonnées caractéristique d'un point de l'image

$$
v(s,t)=(\mathbf{i}(s\ t),\mathbf{j}(s\ t)),\quad v(s\ t)\in\big[0\ ,\ \mathbf{j}\times\big[0\ t\infty\big]
$$

La fonction d'énergie attachée au snake est composée de deux énergies

$$
\Phi(v): v \to E_{\text{inter}}(y) + E_{\text{exter}}(y)
$$

Energie interne : elle gère la cohérence de la courbe. Elle maintient la cohésion des points et la raideur de la courbe (rigidité et élasticité).

$$
E_{inter}(\mathbf{y}) = \int_0^1 \left(\frac{\alpha}{2} |\mathbf{v}(\mathbf{s})|^2 + \frac{\beta}{2} |\mathbf{v}'(\mathbf{s})|^2 \right) d\mathbf{s}
$$

Le terme du 1<sup>er</sup> ordre correspond à la tension il prend une valeur importante quand la courbe se distend. Lorsque  $\alpha = 0$  la courbe peut présenter des discontinuités.

Le terme du 2<sup>éme</sup> ordre correspond à la courbure il prend une valeur importante lorsque la courbe s'incurve rapidement c'est-à-dire pour l'obtention de coins. Lorsque  $\beta$  =0 la courbe peut prendre une forte convexité, par contre si  $\,\beta\,$  grand la courbe tend vers un cercle si elle est ferme ou une droite si elle est ouverte.

Energie externe : c'est l'énergie extérieur au snake, elle correspond à l'adéquation aux données, comme on recherche les zones de fort contraste dans l'image on a :

$$
E_{\text{external}}(y) = -\int_0^1 \left| \nabla f(x(s)) \right|^2 ds
$$

Où *Ivs* représente le gradient de l'image *I* en *v(s)*.

Si on cherche à extraire les zones sombres ou claires on utilise la formule suivante pour *Eexterne*

$$
E_{extern\overline{e}} \pm \int_0^1 \left( I(v(s)) - i_0 \right)^2 ds
$$

Où *i<sup>0</sup>* introduit un certain seuillage.

#### **2.2.2.4. Réseaux de neurones**

[Bhattacharya, 1997] proposent d'utiliser un réseau de neurones multicouches pour la détection de routes. Les entrées du réseau sont des fenêtres de taille nxn centrées sur chaque pixel de l'image. Ce réseau est entraîné par un algorithme de type rétropropagation à partir de quelques échantillons de type "fond" et "route" sélectionnés par un opérateur humain à partir d'une image provenant d'un certain type de capteur. Le réseau entraîné est ensuite utilisé pour l'extraction de routes dans d'autres images provenant du même capteur par une classification de chaque pixel de l'image comme "fond" ou "route". Les auteurs insistent sur le fait que chaque sous-classe de route (autoroute, route urbaine, etc.) et de fond (champs, lac, etc.) doit être représentée dans les échantillons utilisés dans la phase d'apprentissage pour que le réseau puisse classifier correctement tout type de route dans la phase de reconnaissance. La taille des fenêtres est également cruciale : elle doit être juste assez large pour contenir une route et quelques pixels voisins correspondant au fond de l'image.

#### **2.2.2.5. Approche multi-résolutions**

Les images haute résolution permettent la détection d'éléments qui étaient jusqu'à présent difficiles à extraire. Cependant cette précision rend la tâche d'extraction complexe. Notamment, un bruit géométrique inhérent à la scène observée (par exemple, dû à la présence d'arbres à proximité des routes) vient s'ajouter au bruit du

capteur. Afin de réduire cette sensibilité au bruit, certains auteurs proposent d'utiliser des techniques multi-échelles.

[Heipke, 1995] propose de fusionner le résultat de l'extraction de l'axe central de la route à basse résolution (Figure 2.12.A), moins sensible au bruit géométrique, avec le résultat de l'extraction des bordures de route (Figure 2.12.B) à haute résolution fournissant une meilleure localisation du réseau (Figure 2.12.C).

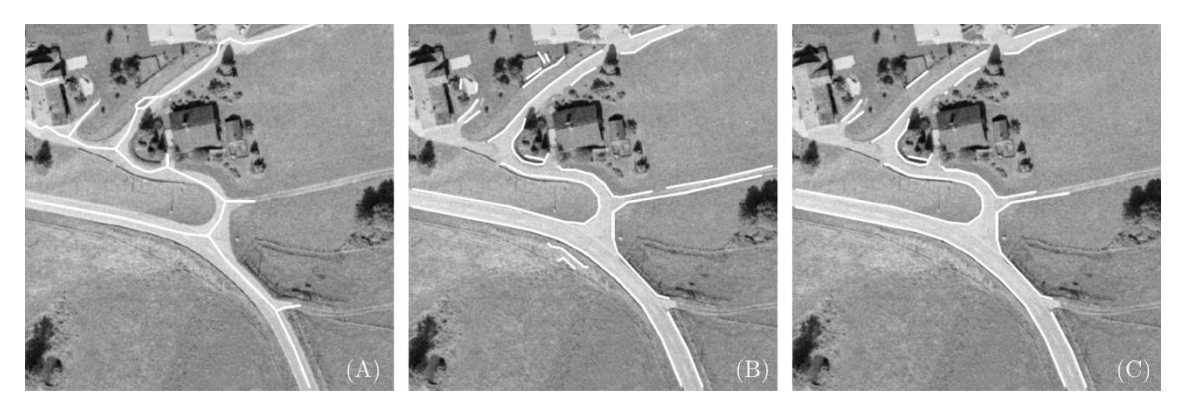

Figure 2.12 : (A) le résultat de l'extraction de l'axe central de la route, (B) l'extraction des bords de la route, (C) le résultat final de l'extraction.

[Laptev, 2000] proposent d'utiliser l'extraction de l'axe central à basse résolution pour initialiser une extraction à haute résolution par contours actifs. Chaque segment de l'axe est utilisé pour initialiser un ruban avec une largeur égale à zéro, une optimisation du ruban par un snakes est mise en place pour déterminer la largeur de la route.

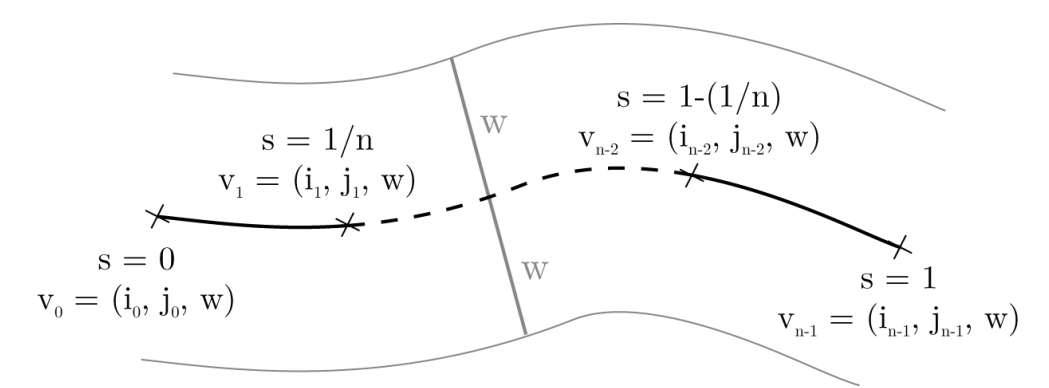

Figure 2.13 : Exemple d'un ruban par un snakes.

[Couloigner, 2000] et [Péteri, 2001] présentent une méthode d'extraction des routes à l'aide de modèles de profil à plusieurs résolutions. L'utilisateur doit donner quatre points qui sont les deux points du bord de la route au départ de celle-ci et les deux de fin. Une analyse du profil transversal à différents intervalles est alors réalisée de manière à trouver les différents axes de la route, en s'aidant du modèle qui correspond à l'élément traité. La Figure 2.14 illustre ce parcours.

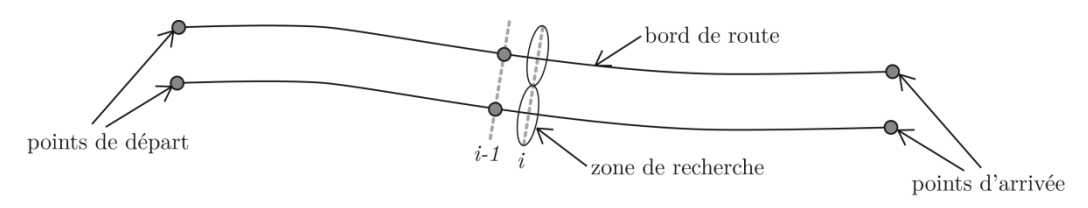

Figure 2.14 : Parcours de la zone de recherche.

# **2.3. Conclusion**

Les méthodes d'extraction des réseaux routiers sont riches et variées. Parmi toutes les méthodes brièvement évoquées dans ce chapitre, nous nous intéressons à une approche multi-résolution et semi-automatique qui sera utilisé le long de ce travail.

# **Chapitre 3**

# **Extraction des réseaux routier par une approche multi-résolution**

L'extraction des réseaux routiers surfacique directement à partir des images haute résolution et généralement décevante et peux fiable. L'utilisation des résultats de l'extraction à basse résolution comme connaissance à priori facilite l'extraction de ces réseaux. Ainsi la majeure partie des travaux est basée sur l'approche multi-résolution.

Dans ce chapitre nous proposons une méthode multi-échelle qui consiste dans un premier temps à réduire la résolution de l'image et à extraire l'axe central de la route avec la méthode de suivi en utilisant l'algorithme F\*, le résultat sera utilisé dans un second temps comme entrée pour extraire les bords de la route en se basant sur l'homogénéité radiométrique.

#### **3.1. Première phase : suivi utilisant l'algorithme F\***

Dans la première phase, et en connaissant la résolution de l'image, nous pouvons déterminer le ou les facteurs de réduction d'image correspondant aux différentes largeurs de routes afin que ces dernières soient considérées comme des éléments linéiques détectables par notre méthode de suivi utilisant l'algorithme F\* (deux à trois pixels d'épaisseur). La résolution des images utilisées étant de 1m par pixel, nous pouvons donc appliquer une réduction d'image d'un facteur 1:8 pour la détection la plupart des routes (autoroutes, voies rapides, nationales, boulevards et avenues), tandis que celle ayant le facteur 1:4 permettra la détection des voies ferrées et des petites rues.

#### **3.1.1. Principe**

Nous considérons un point de départ et une direction initiale. Nous pouvons alors construire une fenêtre de recherche rectangulaire, incluant ce point de départ et orientée dans le sens de la direction initiale, dans laquelle nous cherchons le chemin

optimal correspondant aux caractéristiques d'un élément linéique à l'aide de l'algorithme F\* [Fischler, 1981].

Nous avons vu dans la section 2.2.2.3.a que l'algorithme F\* nécessite un point de départ et un point d'arrivée. Dans notre travail, nous connaissons uniquement le point de départ, nous devons donc trouver le point d'arrivée parmi différents points candidats, en appliquant l'algorithme F\* pour chaque point candidat et en évaluant le meilleur chemin optimal trouvé [Bonnefon, 1999].

Nous devrons alors choisir le nouveau point de départ le long du meilleur chemin optimal (éventuellement le point d'arrivée) et la nouvelle direction correspondra au vecteur formé par le point de départ précédent et le nouveau point de départ. La méthode de suivi peut alors se poursuivre jusqu'à ce que le bord de l'image soit atteint, ou bien lorsque aucun des chemins optimaux correspondants aux différents points candidats ne soient satisfaisant. La Figure 3.1 illustre le principe de cette méthode.

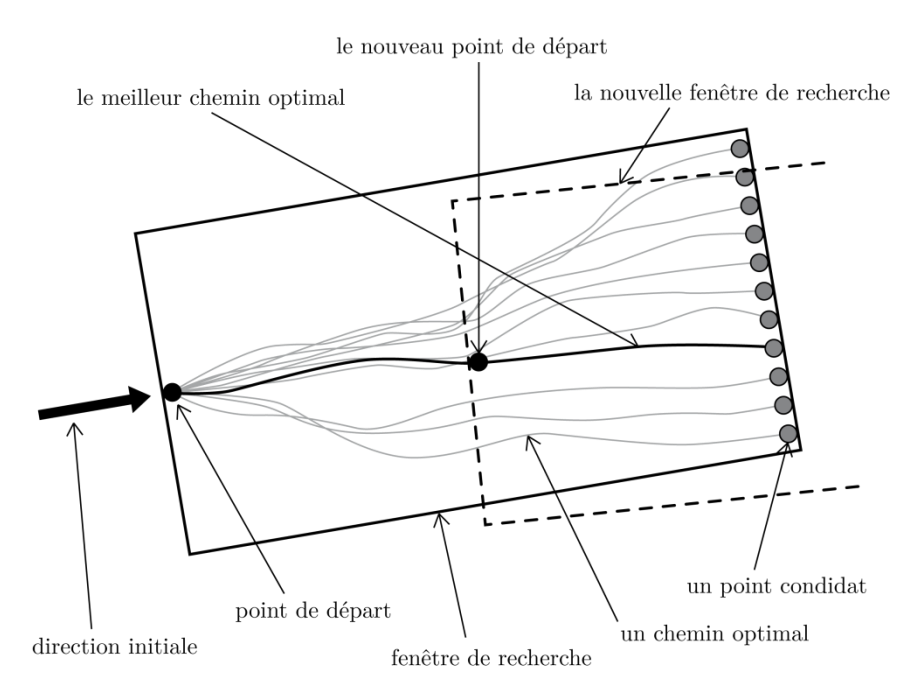

Figure 3.1 : Principe du suivi utilisant l'algorithme F\*.

Nous devons définir la taille de la fenêtre de recherche et la façon dont sont choisis les points candidats. La fenêtre de recherche est un rectangle d'un certain nombre de lignes et d'un certain nombre de colonnes. Le point de départ est situé au milieu de la première colonne. Nous décidons que les points candidats sont tous les points situés sur la dernière colonne, ce qui implique que nous devons choisir une taille nous permettant de poser l'hypothèse que l'élément linéique passe par cette dernière colonne.

Une taille trop faible ne permettra pas à l'algorithme F\* de donner des résultats pertinents, car le chemin optimal sera calculé sur une distance trop courte, en considérant trop peu de points pour être certain qu'il correspond bien à un élément linéique, surtout en milieu urbain. A l'inverse, une taille trop importante, même si elle permet de bien gérer les occultations, risque de ne pas satisfaire l'hypothèse que l'élément recherché traverse la dernière colonne. La taille choisie sera donnée et justifiée ultérieurement.

#### **3.1.2. Les poids initiaux – image de détection**

Les poids initiaux de l'algorithme F<sup>\*</sup> doivent tenir compte des caractéristiques des éléments linéiques. Un rappel de ces caractéristiques est donné, suivi de notre formule de calcul de ces poids.

#### **3.1.2.1. Caractéristiques à respecter**

Une homogénéité relative de radiométrie le long de l'élément ;

Un certain contraste avec l'environnement ce qui correspond à un profil de type "toit" ou bien de type "vallée".

L'homogénéité radiométrique peut être testée directement à partir de l'image de télédétection, en revanche, nous devons construire une image dite de détection pour trouver les profils correspondant à un élément linéique.

#### **3.1.2.2. Construction de l'image de détection**

Nous pouvons calculer l'image de détection mettant en évidence les profils de type

"toit" et de type "vallée", données respectivement par les formules  $max\left[-\frac{Q}{dx} + \frac{Q}{dx}\right]$  $\bigg)$  $\setminus$  $\mid$  $\setminus$ ſ  $-\frac{a}{a^2}$   $\frac{a}{a^2}$ *2 2 2 dy*  $\int \frac{d^2I}{\lambda}$ *dx*  $max\left(-\frac{d^2I}{2}\right)$ 

$$
\text{et } \max \biggl( \frac{d^2 \mathit{I}}{dx^2} , \frac{d^2 \mathit{I}}{dy^2} \biggr).
$$

Appelons ces deux images *TOIT* et *VALLEE*. L'image de mise en évidence des points de profil de type "toit" ou de type "vallée" peut être obtenue en appliquant la formule *max(VALLEE,TOIT)*.

Or, les images *VALLEE* et *TOIT* sont également légèrement sensibles aux profils de type "marche". Nous pouvons donc calculer également l'image *MARCHE* définie par l'équation 2  $(1 - \lambda^2)$ *dy dI dx dI*  $\overline{\phantom{a}}$ J  $\setminus$  $\overline{\phantom{a}}$  $\setminus$  $\Bigg)^2 + \Bigg($ J  $\left(\frac{dI}{I}\right)$  $\setminus$  $\left(\frac{dI}{dt}\right)^2 + \left(\frac{dI}{dt}\right)^2$ , et en effectuant la différence entre *max(VALLEE,TOIT)* et

*MARCHE*, nous atténuons la mise en évidence profils de type "marche". Nous souhaitons garder uniquement les valeurs caractéristiques dans notre image de détection, nous supprimerons donc les valeurs négatives.

La formule de notre image de détection, illustrée par la Figure 3.2, est donnée par l'expression *max(max(VALLEE,TOIT )-MARCHE,0)*.

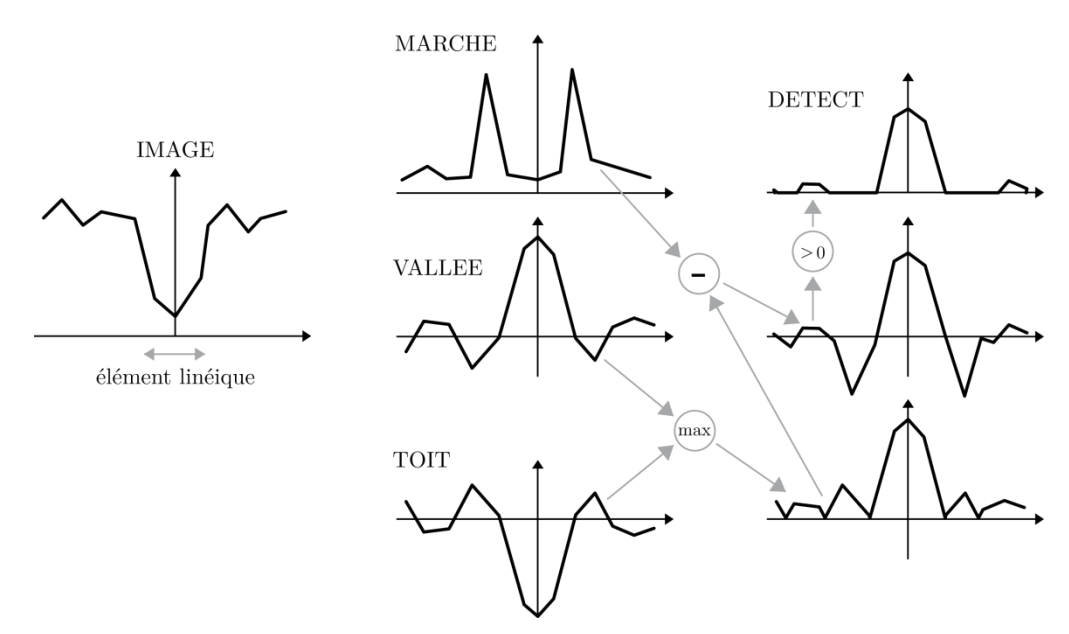

Figure 3.2 : Calcul de l'image de détection.

Nous devons donc calculer les dérivées premières et secondes de l'image *I*. La dérivation est souvent approximée par une simple différence locale. Cette approche donne naissance à des masques de petite dimension, très utilisés dans les applications courantes où le bruit sur l'image est faible.

Cette approximation donne les masques de convolution dite de Roberts2:

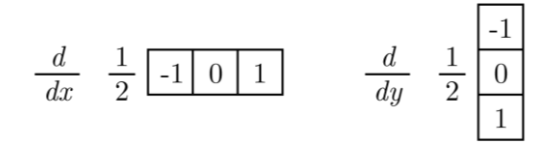

Figure 3.3 : Masques de Roberts2.

Pour limiter les effets du bruit il est souhaitable de lisser le résultat par un filtre du type moyenneur.

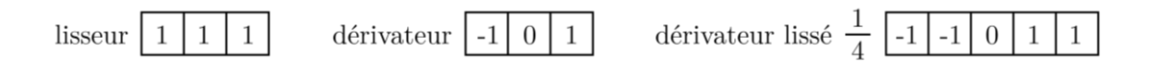

Figure 3.4 : Lissage en ligne du dérivateur horizontal.

#### **3.1.2.3. Choix des poids initiaux**

Nous pouvons désormais définir les poids initiaux pour l'algorithme F\*. Pour chaque point *(i,j)* dans la fenêtre de recherche, le poids initial *C(i, j)* sera la somme de la valeur dans l'image de détection inversée en *(i,j)* et de la différence de radiométrie avec le point de départ et le point *(i,j)*. L'expression est alors

$$
C(i,j) = |I(pointedépar) - I(i,j)| + (255 - Deted(i,j))
$$

Où *I* est l'image originale et *Detect* est l'image de détection.

#### **3.1.2.4. Problème de la rotation d'image**

Les coordonnées *(i,j)* sont celles correspondant à la fenêtre de recherche, où l'origine correspond au point de départ, l'axe des ordonnées est le sens de la longueur de la fenêtre de recherche et l'axe des abscisses est celui de la largeur. Nous devons donc trouver les coordonnées *(i', j')* dans les images *I* et *Detect* équivalentes à *(i,j)*, comme représentées dans la figure ci-dessous.

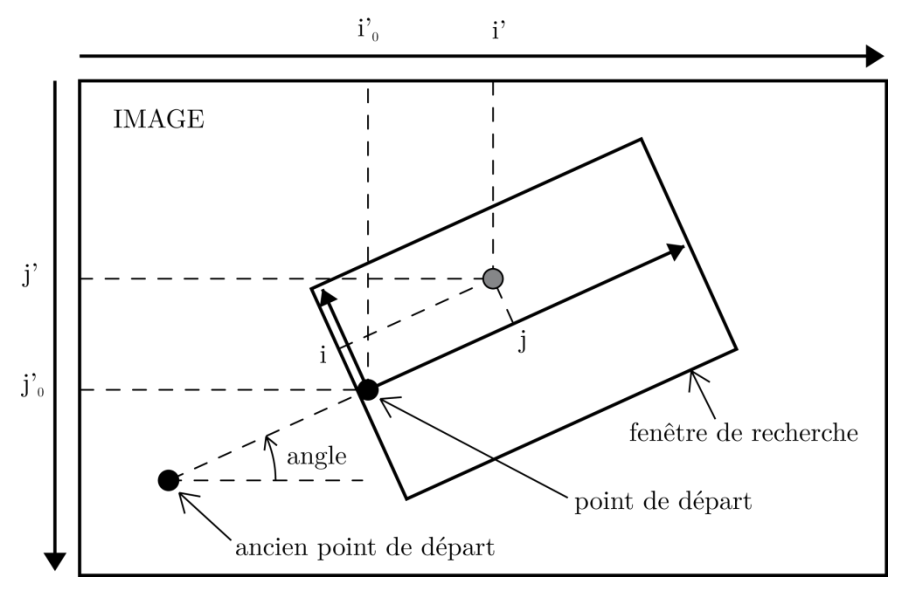

Figure 3.5 : Correspondance des deux systèmes de coordonnées.

Nous avons donc :

$$
\begin{cases} i \stackrel{\text{!}}{=} i_0' + \cos\{\text{angl}\} \times j - \sin\{\text{angl}\} \times i \\ j \stackrel{\text{!}}{=} j_0' - \sin\{\text{angl}\} \times j - \cos\{\text{angl}\} \times i \end{cases}
$$

Les coordonnées *(i', j')* sont des coordonnées réelles. Nous pouvons donc soit choisir de considérer les coordonnées entières les plus proches pour récupérer les valeurs dans les images, soit effectuer une moyenne pondérée des quatre valeurs autour des coordonnées réelles en prenant l'inverse des distances comme poids, comme représenté sur la Figure 3.5.

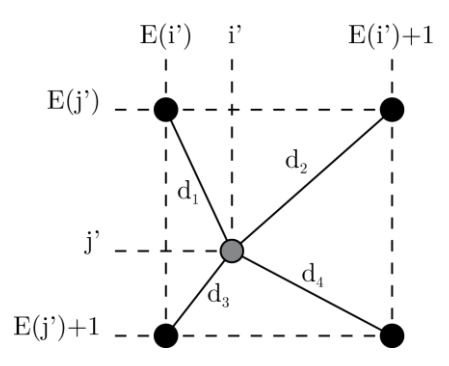

Figure 3.6 : Coordonnées réelles et coordonnées entières.

L'expression *I(i, j)* est alors égale à :

$$
\underline{I(E(i),E(j))}_{d_1} + \frac{\underline{I(E(i)+1,E(j))}}{d_2} + \frac{\underline{I(E(i),E(j)+1)}}{d_3} + \frac{\underline{I(E(i)+1,E(j)+1)}}{d_4}
$$
\n
$$
\underline{I} + \frac{1}{d_2} + \frac{1}{d_3} + \frac{1}{d_4}
$$

Si l'un des d<sub>i</sub> est non nul, sinon  $I(i, j) = I(i', j')$ .

Cette expression a pour conséquence de récupérer une valeur qui correspond à un lissage des valeurs d'origine, perdant ainsi le contraste de radiométrie dans l'image de télédétection ainsi que le contraste des valeurs de l'image de détection. Nous préfèrerons donc d'utiliser la solution des coordonnées entières les plus proches et ainsi conserver les valeurs d'origine, c'est-à-dire :

$$
I(i,j) = I(\text{arron}(i)) \text{arron}(ij))
$$

#### **3.1.3. Détermination du meilleur chemin optimal**

Comme nous l'avons déjà expliqué, un élément linéique est caractérisé par une homogénéité de radiométrie, un certain contraste avec l'environnement (plus ou moins important suivant le milieu qui peut être urbain ou rural), et un certain profil transversal (généralement de type "toit" ou de type "vallée").

Ces deux caractéristiques étaient évaluées point par point pour les coûts initiaux de l'algorithme F\*. Le chemin optimal ayant le coût total (donné par le tableau *P*) le plus faible pourrait donc être choisi comme le meilleur.

# **3.1.4. Conditions d'arrêt du suivi**

L'algorithme du suivi s'arrête lorsqu'il n'y a plus de place dans l'image de télédétection pour construire une nouvelle fenêtre de recherche, c'est-à-dire lorsque le point de départ est trop proche d'un des bords de l'image, ou bien lorsque le meilleur chemin optimal est jugé insatisfaisant, ou si une route détectée est rencontrée.

Il est préférable de réévaluer le coût du chemin optimal connaissant désormais l'ensemble des points qui le composent, pour juger s'il est insatisfaisant. De plus l'homogénéité de radiométrie peut être évaluée par les valeurs de radiométrie de l'image le long du chemin optimal traité. Pour cela, il suffit de calculer l'écart-type effectif des radiométries. Plus celle-ci est élevé plus la radiométrie du chemin est hétérogène et donc insatisfaisante, cela, peut être due au mal positionnement de la fenêtre de recherche. Pour gérer ce problème, on effectue une correction de la direction de la fenêtre de recherche.

### **3.1.5. Correction de la direction de la fenêtre de recherche**

La correction de la direction de la fenêtre de recherche consiste à donner des nouvelles directions adjacentes à celle de la fenêtre actuelle et évaluer le chemin optimal trouvé dans chaque une d'elles.

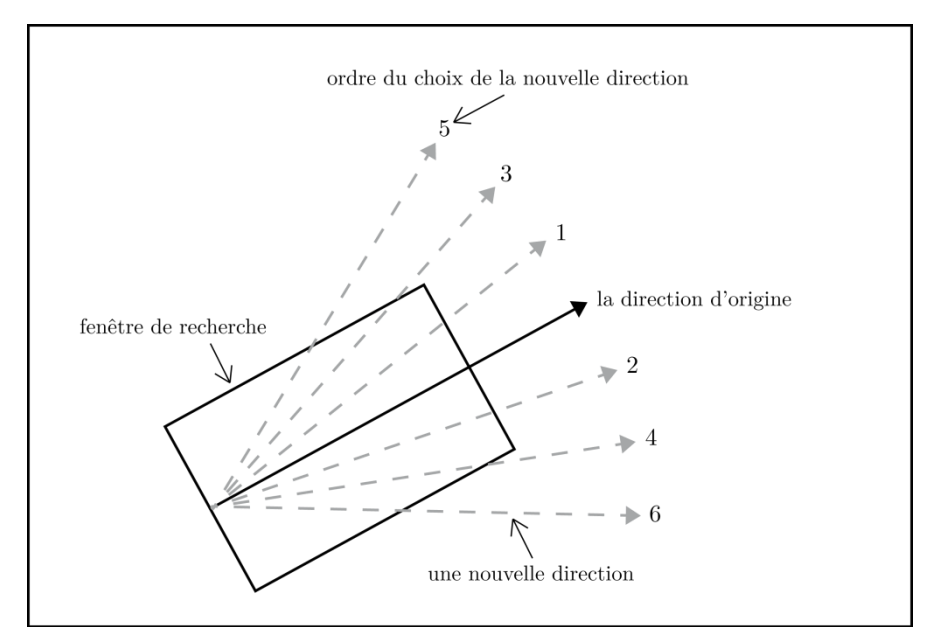

Figure 3.7 : Angles de correction de la direction de la fenêtre de recherche.

La direction choisie s'éloigne à chaque itération, d'un coté, de la direction d'origine.

# **3.1.6. Gestion des carrefours**

Il existe trois types de carrefours qui sont ceux en T, ceux en X et ceux en Y. Pour chacun d'eux, nous allons étudier les différents cas possibles et le comportement de notre méthode de suivi. Nous ne considérons pas ici les carrefours situés à l'intersection de plus de quatre routes.

#### **3.1.6.1. Les carrefours en T**

La Figure 3.8 représente un carrefour en T bien géré par le suivi, mais ce n'est pas toujours le cas. Comme montre la Figure 3.9 dans sa disposition de gauche, le suivi de la route n°1 en partant du nord se poursuivra probablement sur la route n°2, ce qui nous donnera un élément contenant une partie des deux routes. Dans le cas de la disposition de droite, les routes n°1 et n°2 seront regroupées, tandis que la n°3 sera traitée individuellement.

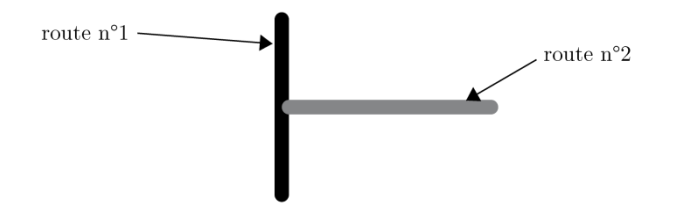

Figure 3.8 : Carrefour en T bien géré.

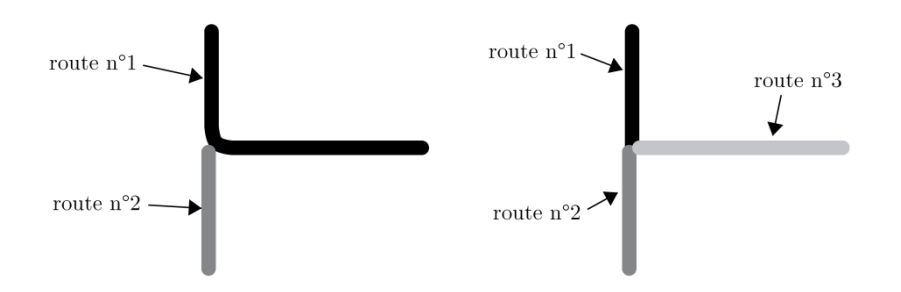

Figure 3.9 : Carrefours en T mal gérés.

#### **3.1.6.2. Les carrefours en X**

Les carrefours en X présentent les deux mêmes cas que les carrefours en T. La disposition des routes peut être celle de la Figure 3.10, bien géré par cet algorithme de suivi. Mais il peut aussi exister les dispositions de la Figure 3.11, qui poseront problème.

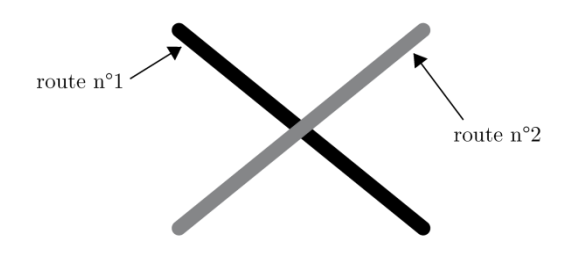

Figure 3.10 : Carrefours en X bien gérés.

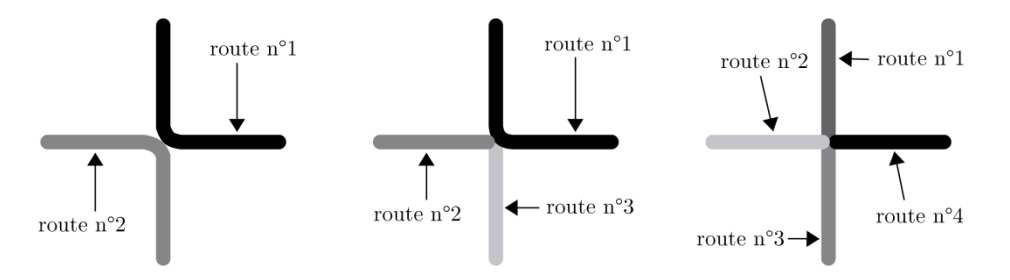

Figure 3.11 : Carrefours en X mal gérés.

#### **3.1.6.3. Les carrefours en Y**

Pour terminer, les carrefours en Y ont de fortes probabilités d'être mal gérés. La Figure 3.12 montre les différentes dispositions de routes formant un carrefour en Y. Dans le cas de droite, deux routes seront probablement regroupées et la troisième sera traitée individuellement. Dans le cas de gauche, si la route n°1 est traitée en première, il n'y aura alors aucun problème, sinon le suivi de la route n°2 se poursuivra sur la route n°1.

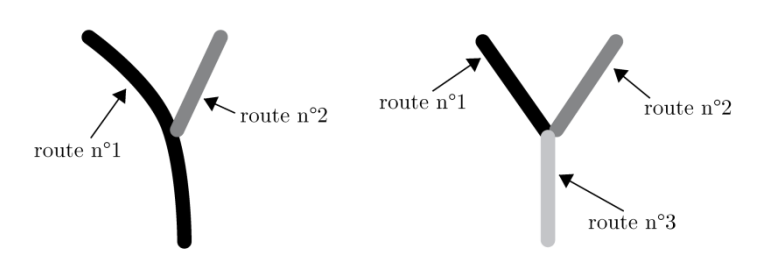

Figure 3.12 : Carrefours en Y.

Une fois tous les éléments linéiques détectés sur l'image par la méthode de suivi, nous pouvons séparer tous les éléments au niveau des carrefours puis appliquer un traitement permettant de relier certains d'entre eux à l'aide de certains critères.

#### **3.1.7. Détermination du premier point de départ**

Toutes les méthodes de suivi nécessitent un point de départ.

Nous avons décidé que ce point de départ serait fourni par l'utilisateur, rendant cette méthode semi-automatique. Les raisons sont un manque de temps à consacrer à ce problème d'une part, et d'autre part, nous sommes certain ainsi qu'il s'agit bien d'un élément cartographique à répertorier dans un SIG.

Cependant, il existe des travaux tentant de fournir des points de départ pour les méthodes de suivi [Zlotnik, 1993], ainsi que leur direction principale [Tabarié, 1999] par la théorie des moments [Teague, 1980].

### **3.2. Deuxième phase**

#### **3.2.1. Principe**

La deuxième phase se fait en testant une homogénéité de radiométrie sur chaque segment parallèle à un vecteur définissant l'élément obtenu de la première phase, cela à l'intérieur d'un rectangle [Steger, 1995], comme illustré sur la Figure 3.13. La largeur des rectangles correspondant à chaque vecteur est augmentée jusqu'à ce que le rectangle atteigne les contours de la route. Cette phase terminera après un regroupement des rectangles obtenus.

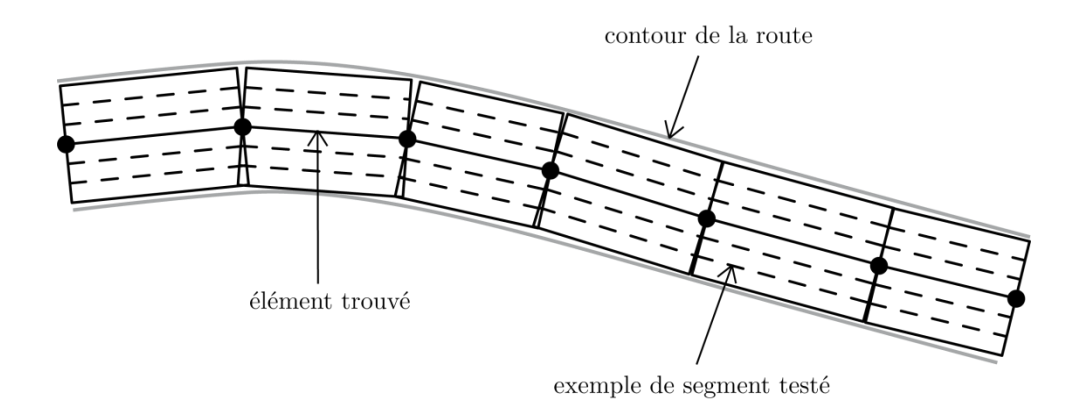

Figure 3.13 : Extraction par segments parallèles.

Pour tester l'homogénéité des points du rectangle, nous calculons l'écart type relatif des niveaux radiométriques.

Le teste d'homogénéité radiométrique sur chaque partie du réseau nous donne plusieurs largeurs sur la même route, nous allons choisir la largeur qui apparaît le plus de fois.

### **3.2.2. Problème de distorsion du réseau**

Dans certains cas, les résultats de l'extraction peuvent être situés autour de l'axe de référence de la route comme le montre la Figure 3.14. Cette distorsion dans le réseau est due à la superposition des résultats d'extraction dans l'image réduite sur l'image originale.

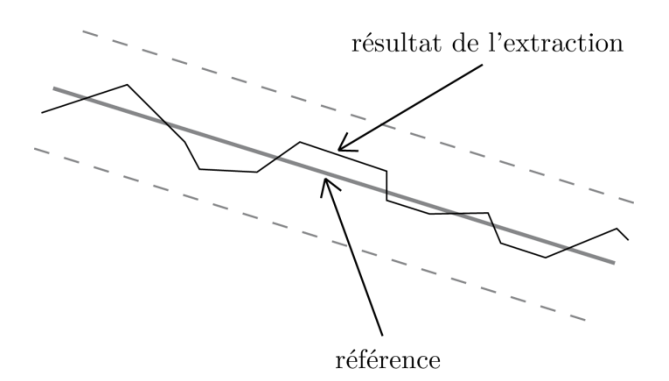

Figure 3.14 : Résultat de l'extraction autour de l'axe de la route.

Pour gérer ce problème il faut trouver le chemin qui passe à coté de la plupart des poins du réseau, c'est à dire trouver le segment qui minimise les distances entre luimême et les points de l'élément trouvé.

#### **3.2.3. Correspondance des coordonnées**

De façon à réduire l'image et surtout à reporter le résultat de l'image réduite sur l'image originale, nous devons établir une correspondance des coordonnées des deux images. La Figure 3.15 illustre cette correspondance.

Si l'image a NbrL lignes et NbrC colonnes et que le rapport de réduction est N, alors la taille de l'image réduite est NbrL/N lignes et NbrC/N colonnes et la valeur en (i, j) de l'image réduite correspond aux valeurs de l'image originale situées entre les lignes i x N incluse et (i +1) x N exclue et entre les colonnes j x N incluse et ( j +1) x N exclue.

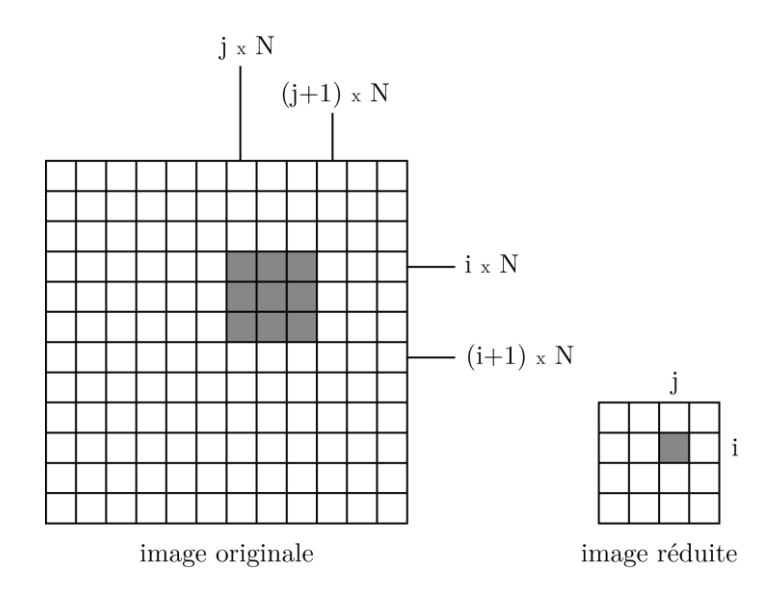

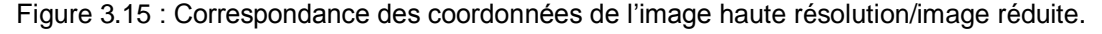

Lorsque nous souhaitons reporter un point (i, j) de l'image réduite qui appartient au résultat du suivi, les coordonnées de l'image originale correspondantes devra être situées dans la zone d'intégration précédente. Nous devons déterminer la bonne coordonnée de manière à ce que ce résultat se trouve le plus possible au centre de la route.

La coordonné souvent choisie est celle du centre de la zone d'intégration.

# **3.3. Applications**

### **3.3.1. Choix des paramètres**

Après plusieurs tests nous avons fixé le nombre de lignes de la fenêtre de recherche à 7, et celui de colonnes à 9. Le nombre de lignes est impair de manière à ce qu'autant de points candidats de part et d'autre de la direction de recherche soient considérés. Ces dimensions donnent une grande probabilité au fait que l'élément recherché passe par la dernière colonne de la fenêtre de recherche.

L'écart-Type du meilleur chemin optimal doit être inférieur à 0,12 pour qu'il soit jugé satisfaisant. Cette valeur a été établie après étude des différents résultats obtenus suite à différents tests.

# **3.3.2. Etude détaillée d'un exemple**

Suivant l'approche multi-resolution adopté pour la réalisation de notre projet, l'étude de l'exemple se fera en deux phases sur une image d'un quartier résidentiel de la région de l'Estrie en CANADA prise par le satellite IKONOS le 25 juin 2001.

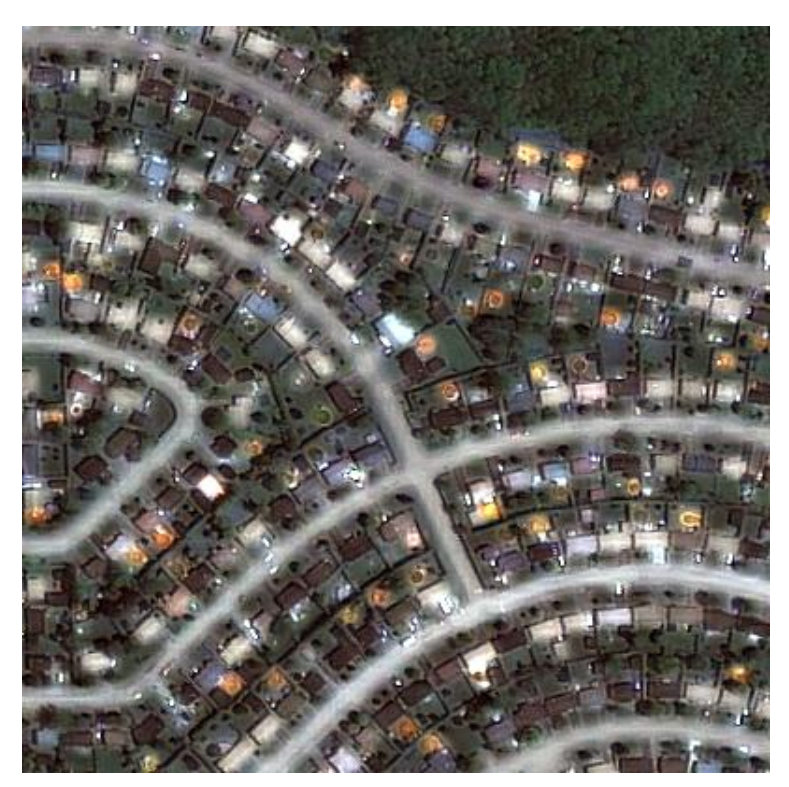

Figure 3.16 : Image IKONOS.

### **3.3.2.1. Première phase**

Dans cette phase, on applique la méthode du suivie utilisant l'algorithme F\* sur l'image résultante de la réduction de l'image IKONOS.

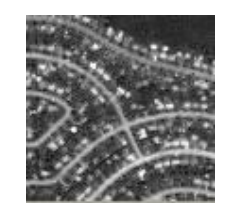

Figure 3.17 : Image réduite.

#### **a. Résultats**

Les lignes en rouge représentent le résultat de l'extraction dans la première phase.

La première constatation qu'on peut faire, le suivi s'arrête au bord de l'image pour toutes les routes sauf pour la route 6 où l'arrêt est dû à une petite occultation à son extrémité gauche.

Nous pouvons également remarquer l'existence de deux carrefours bien gérés par le suivi, le premier en X entre les deux routes 1 et 3 et le deuxième en T entre les routes 4 et 1.

De plus le résultat montre parfaitement la capacité du suivie à bien gérer les virages dus à la possibilité de corriger la direction de la fenêtre de recherche.

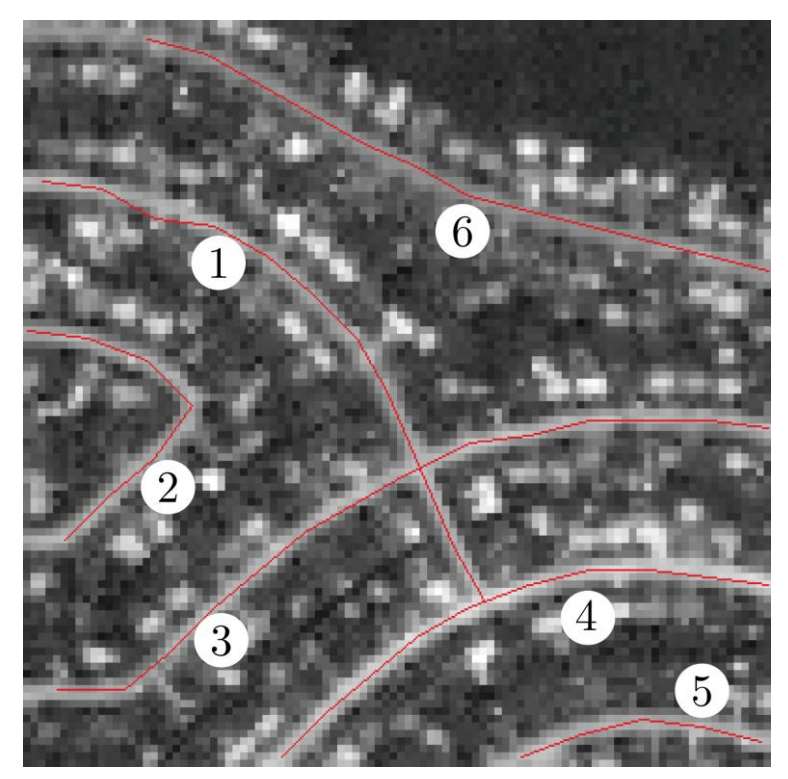

Figure 3.18 : Résultat de la phase du suivi.

# **b. Les poids initiaux**

Le tableau C contenant les poids initiaux de la fenêtre de recherche est construit de la somme des deux tableaux qui proviennent de l'image réduite et l'image de détection.

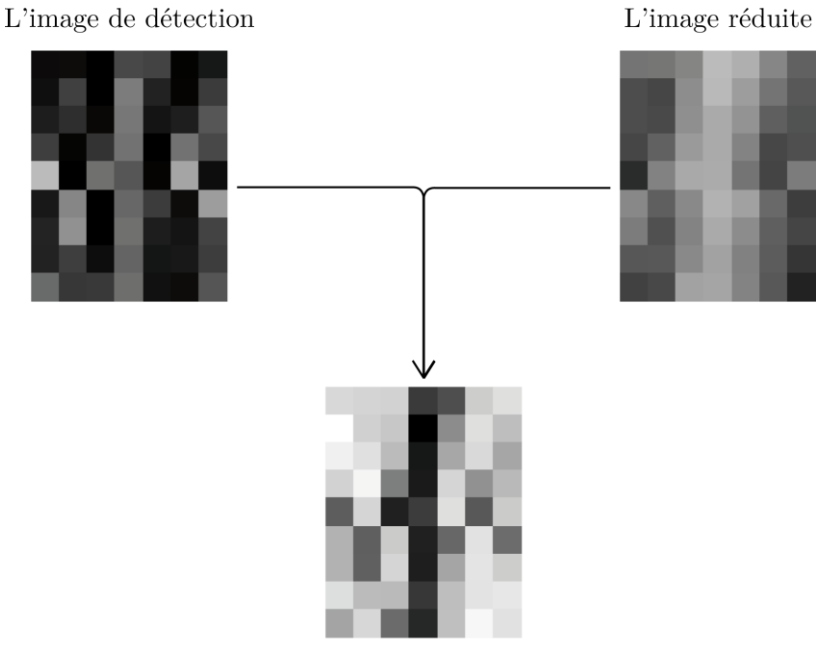

Le tableau C

Figure 3.19 : Coûts initiaux pour l'algorithme F\* dans la fenêtre de recherche.

### **c. Le tableau P correspondant**

Le tableau P, représentant les coûts des chemins reliant chaque point au point de départ, peut alors être calculé par les règles de l'algorithme F\*, la Figure 3.20 représente le contenu de ce tableau à partir duquel sera trouvé le chemin optimal.

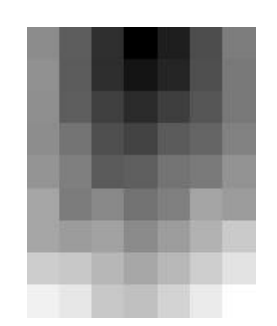

Figure 3.20 : Tableau P des coûts de chemin.

#### **d. Le chemin optimal**

Pour trouver le chemin optimal il suffit de parcourir le tableau du meilleur point candidat au point de départ en choisissant les points voisins ayant les poids le plus faibles.

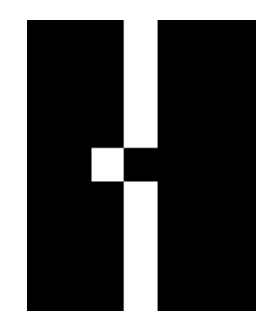

Figure 3.21 : Meilleur chemin optimal obtenu.

#### **3.3.2.2. Deuxième phase**

Dans cette phase on va étendre le résultat de l'étape précédente qui représente l'axe central du réseau routier en vue de déterminer le bord de la route.

Cette opération sera effectuée par le calcul de la moyenne des différentes largeurs obtenues de chaque segment du résultat de la première phase.

#### **Résultats**

Les lignes en vert sont le résultat final de l'extraction, les zones en rouge représentent les rectangles de test d'homogénéité radiométrique sur chaque segment du réseau.

Nous remarquons que les routes 2, 4, 5 et 6 sont bien détectées, par contre la route n° 3 a une largeur inférieure à la réelle, la route n° 1 a une largeur minimal car l'algorithme n'a pas détecté la largeur réelle sur plusieurs segments par ce que le résultat de la phase de suivi ne se situe pas exactement au centre de la route, ce qui a influé sur le résultat final.

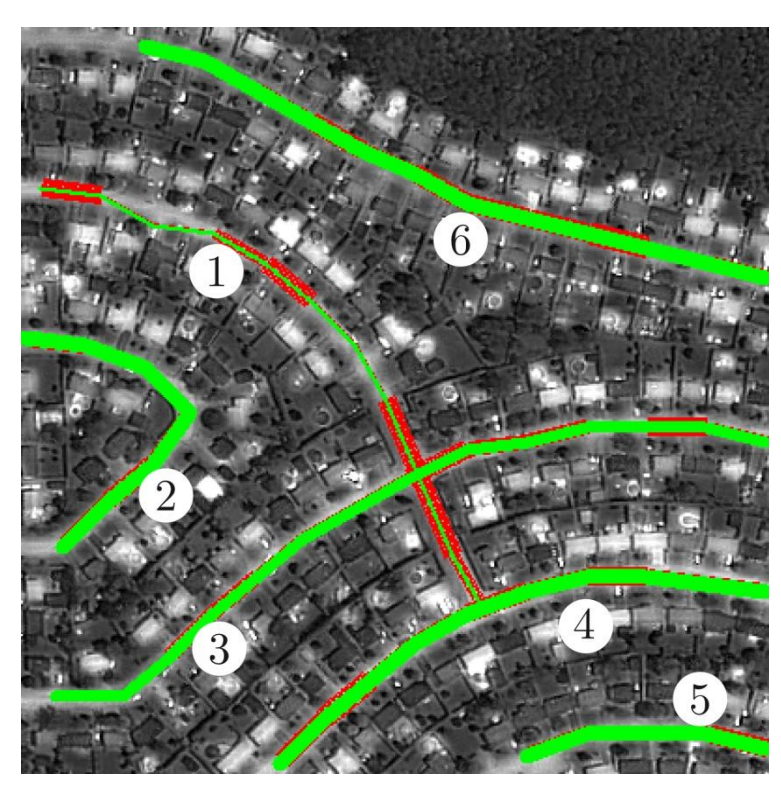

Figure 3.22 : Résultat de l'extraction du bord du réseau routier.

#### **3.4. Conclusion**

Nous avons utilisé une méthode d'extraction des routes par une approche multirésolution, en réalisant une phase de détection à partir d'une information de basse résolution, puis une deuxième pour trouver les bords de la route utilisant une information de haute-résolution.

La première phase de détection est fondée sur les caractéristiques de profil radiométrique des éléments linéiques fins, développée au départ pour les images SPOT (les images Ikonos n'existaient pas). Cette méthode part d'un point de départ et trouve les autres points appartenant à l'élément recherché à l'aide d'un algorithme de programmation dynamique, adapté pour fonctionner comme une méthode de suivi.

La détection des éléments linéiques par la méthode de suivi a l'avantage, en plus d'être rapide et de nécessiter peu de mémoire, de considérer et d'analyser tous les points formant la chaîne de l'élément.

Cette méthode est rapide car l'algorithme F\* est un algorithme réalisant des calculs très simples, il converge au bout de peu d'itérations, et la taille de la fenêtre sur laquelle il est exécuté est faible.

L'approche appliquée nous permet d'obtenir généralement des bons résultats.

En revanche, cette méthode ne permet pas une gestion correcte des carrefours et n'est pas entièrement automatique car elle nécessite un point de départ.

# Conclusion générale

L'interprétation des images constitue pour les cartographes un outil très important, pour optimiser le temps passé sur le terrain tout en améliorant d'une façon très sensible la précision du document cartographique final.

Dans ce mémoire nous avons abordé une méthode pour l'extraction des réseaux routiers à partir des images de télédétection, dans le but d'éventuellement s'en servir pour la création et la mise à jour des SIG.

Sur le plan personnel, ce travail était une occasion pour explorer une nouvelle discipline du traitement d'image et pour améliorer nos connaissances sur le domaine de la télédétection.

Les principales contributions de notre travail concernent l'exploitation des propriétés radiométriques des images et les caractéristiques géométriques des réseaux routiers.

Le fait que nous avons utilisé des images haute résolution pour l'extraction nous a obligé à choisir une approche multi-résolution qui utilise elle-même les méthodes d'extraction des réseaux sur les images à basse résolution.

En pratique, l'utilisation du langage C++ n'était pas une tâche facile surtout dans le cas de la gestion de la mémoire.

Nous pouvons dire que les résultats obtenus sont fiables dans la majorité des cas et ils peuvent être améliorés surtout pour l'extraction de l'axe central des routes et son superposition sur les images haute résolution.

Le travail présenté dans ce mémoire peut avoir un impacte sur la suite des travaux de recherche à entreprendre dans l'avenir.

On peut citer notamment :

 Au niveau de la méthode de suivi, nous pouvons dans un premier temps la rendre automatique en trouvant les points de départ. Cela implique de trouver au moins un point de départ sur chaque élément cartographique linéique, et de savoir éliminer ensuite les résultats de suivi ne correspondant pas à des objets cartographiques.

- Le test et la validation de cette approche sur d'autres types d'images optiques afin d'étudier par exemple l'effet du changement de résolution sur les caractéristiques des voies ferrées de manière à mieux les dissocier des routes.
- Dans l'optique de considérer les aspects de la mise à jour de SIG, nos méthodes d'extraction doivent être capables de s'auto évaluer mais également d'évaluer les objets répertoriés de manière à prendre les décisions de correction ou non, en jugeant de l'information la plus fiable entre celle nouvellement extraite et celle déjà répertoriée.

# Références bibliographiques

- [Airault, 1994] S. Airault, O. Jamet, "Détection et restitution automatiques du réseau routier sur des images aériennes", Conférence en Reconnaissance des Formes et Intelligence Artificielle, Vol. 1, pp. 519-531, Paris, France, Janvier 1994.
- [Alquier, 1996] L. Alquier, P. Montesinos, "Perceptual Grouping and Active Contour functions for the extraction of roads in satellite pictures", Society of Photographic Instrumentation Engineers : Image and Signal Processing for Remote Sensing III, Vol. 2955, pp. 153- 163, Taormina, Italie, Septembre 1996.
- [Bhattacharya, 1997] U. Bhattacharya et S.K. Parui. "An improved backpropagation neural network for detection of road-like features in satellite imagery". International Journal of Remote Sensing, Vol. 18, Issue 16, pp. 3379-3394, Avril 1997.
- [Bonnefon, 1999] R. Bonnefon, P. Dhérété, J. Desachy, "Automatic tracking of linear features on SPOT images using dynamic programming", Society of Photographic Instrumentation Engineers : Image and Signal Processing for Remote Sensing V, Vol. 3871, pp. 116- 124, Florence, Italie, Septembre 1999.
- [CCT] Centre Canadien de la Télédétection, "http://ccrs.nrcan.gc.ca".
- [Couloigner, 2000] I. Couloigner et T. Ranchin. "Mapping of urban areas: A multiresolution modeling approach for semi-automatic extraction of streets". Photogrammetric Engineering and Remote Sensing, Vol. 66, Issue 7, pp. 867-874, Juillet 2000.
- [Desjardins, 2000] R. Desjardins, "La télédétection : perspective analytique", EDITIONS ESTEM, 2000.
- [Fischler, 1981] M. A. Fischler, J. M. Tenenbaum, H. C. Wolf, "Detection of Roads and Linear Structures in Low-Resolution Aerial Imagery Using a Multisource Knowledge Integration Technique", Computer Graphics and Image Processing, vol. 15, Issue 3, pp. 201-223, Mars 1981.
- [Guérin, 1994] P. Guérin, H. Maître, S. Airault, "Recalage de données vecteur sur une image aérienne en vue d'une extraction automatique du

réseau routier", EGIS/MARI '94 European Conference on Geographical Information Systems, vol.2, pp. 1122-1130, Paris, France, Avril 1994.

- [Gunst, 1991] M. E. de Gunst, "Automatic Extraction of Roads from SPOT images", Thèse de doctorat, Delft University of Technology, Faculty of Geodesy. Delft, Netherlands, Juillet 1991.
- [Haala, 1992] N. Haala, G. Vosselman, "Recognition of Roads and River Pattern by Relational Matching", XVII International Society for Photogrammetry and Remote Sensing Congress, Washington,D.C, Commission III, vol 29, part B3, pp.969-975, Août 1992.
- [Heipke, 1995] C. Heipke, C. Steger et R. Multhammer. "A hierarchical approach to automatic road extraction from aerial imagery". Integrating Photogrammetric Techniques with Scene Analysis and Machine Vision II, Vol. 2486, pp. 222-231, Orlando, Florida, Avril 1995.
- [Kass, 1988] M. Kass, A. Witkin, D. Terzopoulos, "Snakes: Active contour models", International Journal on Computer Vision, vol. 1, pp.321-331, Janvier 1988.
- [Laptev, 2000] I. Laptev, T. Lindeberg, W. Eckstein, C. Steger et A. Baumgartner. "Automatic extraction of roads from aerial images based on scale space and snakes". Machine Vision and Applications, Vol. 12, Issue 1, pp. 23-31, Juillet 2000.
- [Laurini 1992] R. Laurini, D. Thompson, "Fundamentals of Spatial Information Systems", APIC : The Academic Press series Num. 37, Février 1992.
- [Lianghu, 1992] T. Lianghu, "Road Extraction in Urban and Suburban Area Using a Contextual Method", XVII International Society for Photogrammetry and Remote Sensing Congress, Washington,D.C, Commission III, Vol. 29, part B3, pp.434-438, Août 1992.
- [Péteri, 2001] R. Péteri, I. Couloigner et T. Ranchin. "A multiresolution modelling approach for semi-automatic extraction of streets: application to high resolution images from the Ikonos satellite". Proceedings of the EARSeL/SFPT Symposium : Observing our environment from space: new solutions for a new millenium, Paris, France, Mai 2001.
- [Ruskoné, 1996] R. Ruskoné, "Extraction automatique du réseau routier par interprétation locale du contexte : application à la production de

données cartographiques", Thèse de doctorat, Université de Marne-La-Vallée, Octobre 1996.

- [Shen, 1992] J. Shen, S. Castan, "An optimal Linear Operator for Step Edge Detection", Computer Vision, Graphics, and Image Processing: Graphical Models and Image Processing, Vol. 54, Issue 2, pp.112-133, Mars 1992.
- [Shen, 1993] J. Shen, S. Castan, "Noisy Roof Edge Detection", CAIP'93 : 5th Computer analysis of images and patterns International Conference, Budapest, Hungary, Num. 719, pp. 171-174, September 1993.
- [Steger, 1995] C. Steger, C. Glock, W. Eckstein, H. Mayer, B. Radig, "Modelbased road extraction from images", Automatic Extraction of Man-Made Objects from Aerial and Space Images I, Gruen, Baltsavias and Henricsson Editors, pp.275-284, 1995.
- [Steger, 1997] C. Steger, H. Mayer, B. Radig, "The Role of Grouping for Road Extraction", Automatic Extraction of Man-Made Objects from Aerial and Space Images II, Gruen, Baltsavias and Henricsson Editors, pp.245-256, 1997.
- [Tabarié, 1999] E. Tabarié, "Détection automatique d'éléments linéiques sur images multispectrales SPOT", Rapport de stage DEA 2IL, Université Paul Sabatier, Toulouse III, Juin 1999
- [Teague, 1980] M. Teague, "Image analysis via the general theory of moments", Journal of the Optical Society of America, vol. 70, Issue 8, pp. 920-930, Août 1980.
- [Zlotnik, 1993] A. Zlotnik, P. Carnine, "Finding road seeds in aerial images", Computer Vision, Graphics, and Image Processing: Image understanding, Vol. 57, Issue 2, pp. 243-260, Mars 1993.

# **Annexe : Interface et manuel d'utilisation**

# **1. Environnement de travail**

Notre application s'applique au tour des images satellitaires, ce qui nécessite un langage plus au moins efficace pour le calcul matriciel et la gestion de mémoire ce qui nous a conduit vers le langage C++.

Nous avons utilisé un framework orienté objet, gratuit et open source développé en C++ par Qt Development Frameworks, filiale de Nokia. Elle offre des composants d'interface graphique (widgets), d'accès aux données, de connexions réseaux, d'analyse XML etc.

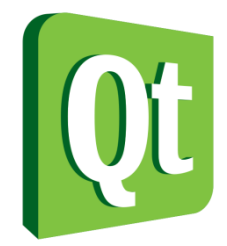

Figure A.1 : Logo du Framework QT.

Qt permet la portabilité des applications qui n'utilisent que ses composants par simple recompilation du code source. Les environnements supportés sont les Unix (dont Linux), Windows et Mac OS X.

Le fait d'être une bibliothèque logicielle multiplate-forme attire un grand nombre de personnes qui ont donc l'occasion de diffuser leurs programmes sur les principaux systèmes d'exploitation existants.

Qt est utilisée par plusieurs entreprises telles que :

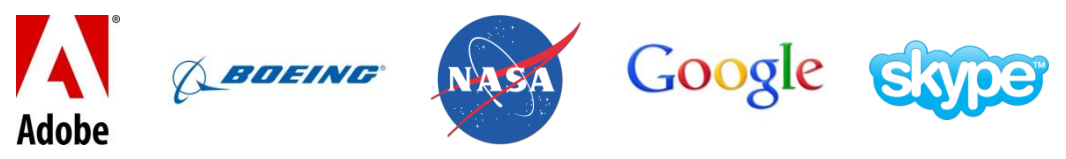

Figure A.2 : Différentes entreprises qui utilisent QT.

Qt est utilisée pour réaliser de nombreux GUI, comme celui d'Adobe Photoshop Elements, de Google Earth ou encore de Skype.

# **2. Présentation de l'Interface Homme Machine (IHM)**

### **2.1. La fenêtre principale**

La fenêtre principale est constituée de :

- Une zone centrale utilisée pour l'affichage des images.
- Une barre de menus, qui regroupe les fonctionnalités de l'application.
- Une barre d'outils, qui contient les outils les plus utilisés.
- Une barre d'état qui affiche les informations de l'image.
- Les palettes, cette partie contient un navigateur en vue de modifier le zoom de l'image, l'histogramme correspond à cette dernière et la liste de ses différentes bandes spectrales.

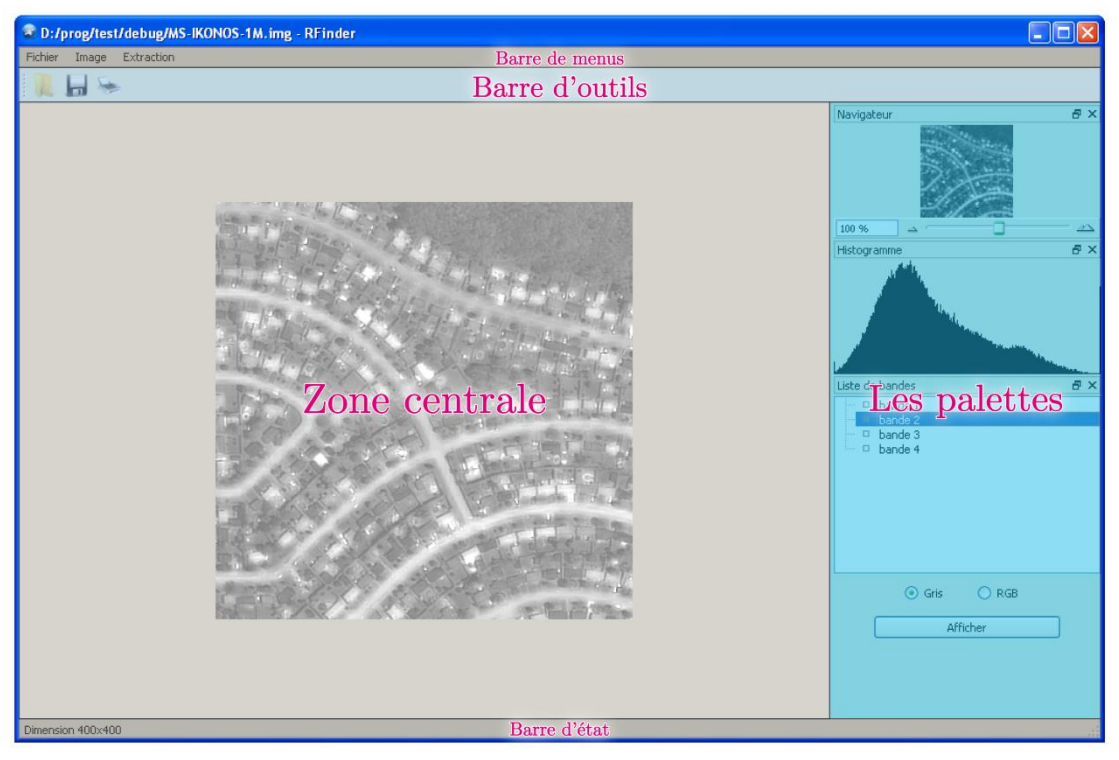

Figure A.3 : Interface de l'application.

# **2.2. Chargement d'une image**

Nous avons plusieurs façons pour charger une image en utilisant:

- La barre de menus : Fichier > Ouvrir ;
- La barre d'outils : cliquer sur l'icône
- Raccourcie clavier : appuyer Ctrl + O ;

Ensuite on choisi l'image à charger.
Une boite de dialogue apparaît pour saisir les information de l'image (largeur, hauteur, nombre de bandes, normalisation).

#### **2.3. Choix de la bande spectrale**

La palette "liste de bandes" nous permet de choisir la bande à utiliser pour l'extraction, ou bien de combiner trois bandes pour avoir une image RGB.

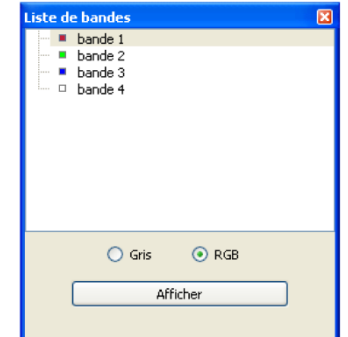

Figure A.4 : Palette "liste de bandes".

#### <span id="page-72-0"></span>**2.4. Traitements sur l'image**

#### **2.4.1 Inverser une image**

Nous pouvons utiliser le menu : Image > Ajustements > Normaliser pour inverser les niveaux de gris des pixels.

<span id="page-72-1"></span>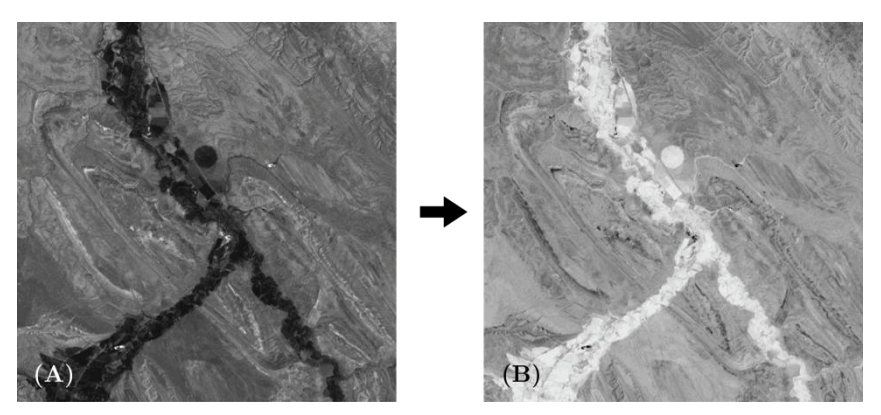

Figure A.5 : Image (B) l'inverse de l'image (A).

### **2.4.2 Normaliser une image**

La normalisation d'image, est une transformation affine du niveau de gris des pixels de telle sorte que l'image utilise toute la dynamique de représentation, c'est à dire elle occupe toutes les valeurs possibles des niveaux de gris.

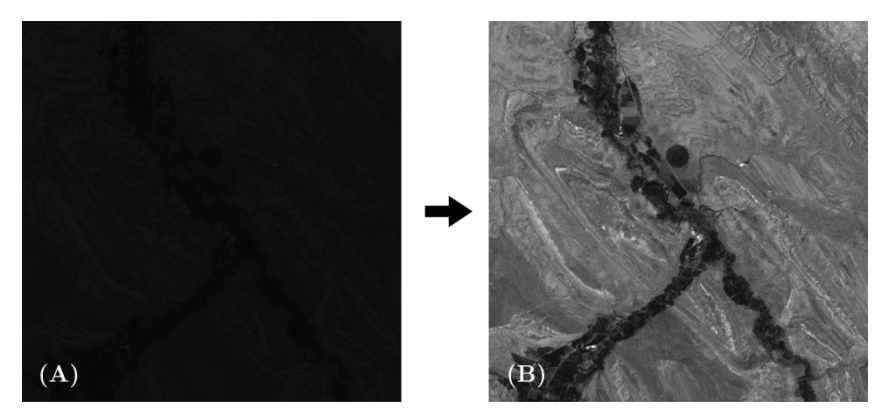

Figure A.6 : Image avant (A) et après (B) la normalisation.

<span id="page-73-0"></span>Pour normaliser une image : le menu Image > Ajustements > Normaliser.

## **2.4.3 Egaliser une image**

L'égalisation d'histogramme est une transformation des niveaux de gris dont le principe est d'équilibrer le mieux possible la distribution des niveaux de gris des pixels.

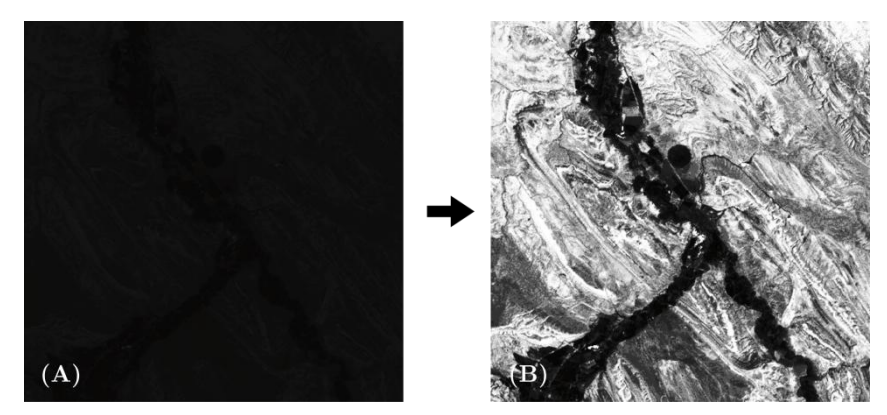

Figure A.7 : Image avant (A) et après (B) l'égalisation.

<span id="page-73-1"></span>Pour égaliser une image : le menu Image > Ajustements > Egaliser.

### **2.5. Extraction du réseau routier**

Une fois l'image chargée, nous pouvons faire l'extraction en cliquant sur le menu Traitement > Extraction du réseau.

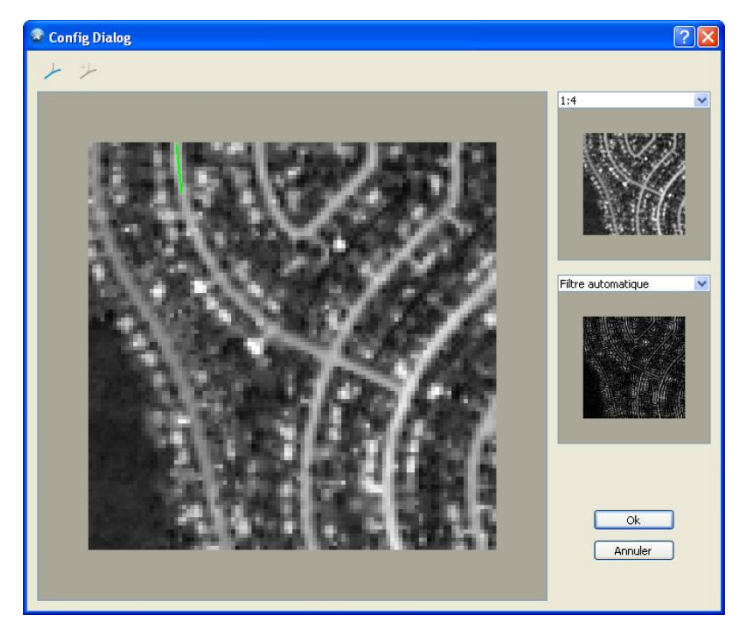

Figure A.8 : Fenêtre d'extraction.

<span id="page-74-0"></span>La fenêtre présenté ci-dessus présente la fenêtre d'extraction, elle est composée de :

- Une zone pour afficher l'image zoomée et pour choisir le point de départ et la direction de recherche. Le résultat de l'extraction du réseau linéique sera affiché dans cette zone.
- Deux autres zones pour afficher l'image réduite et l'image filtrée.
- Un combobox pour choisir le facteur de réduction de l'image.
- Un combobox pour choisir le filtre utilisé. Le filtre est choisi soit automatiquement ou bien par l'utilisateur.

Après le choix du point de départ et la direction de recherche, cliquer sur l'icône . Une boite de dialogue apparaît contient les information de la recherche, les dimension de la fenêtre de recherche et le seuil d'arrêt de recherche.

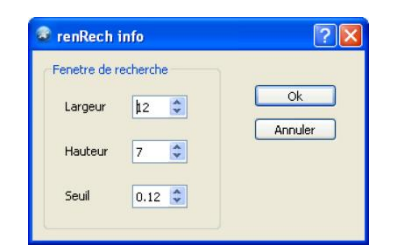

Figure A.9 : Boite de dialogue contenant les informations de recherche.

<span id="page-75-0"></span>Une fois le chemin est trouvé, nous pouvons le valider en cliquant sur l'icône  $\overleftarrow{ }$ ou bien refaire la recherche.

# Liste de figures

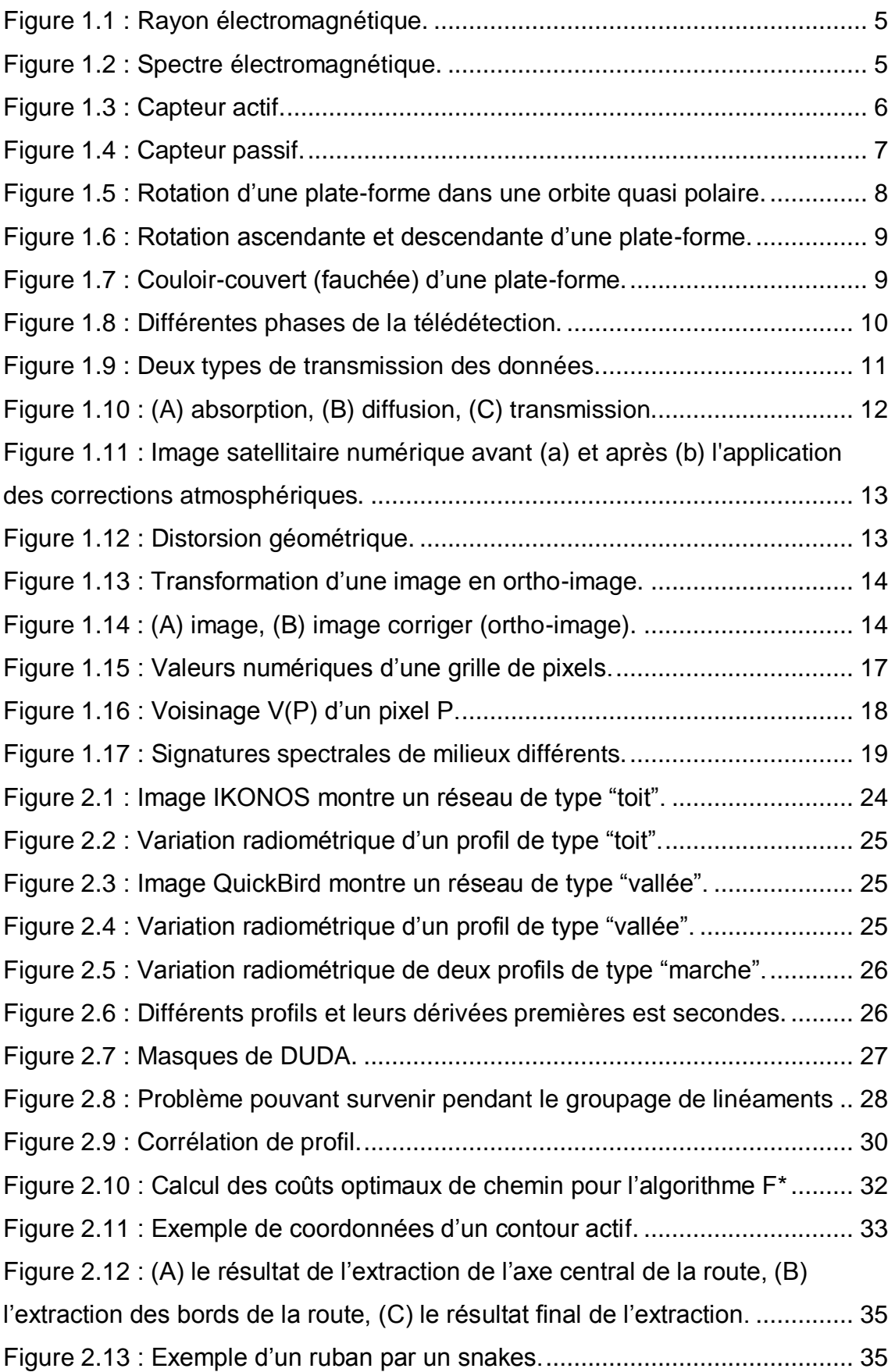

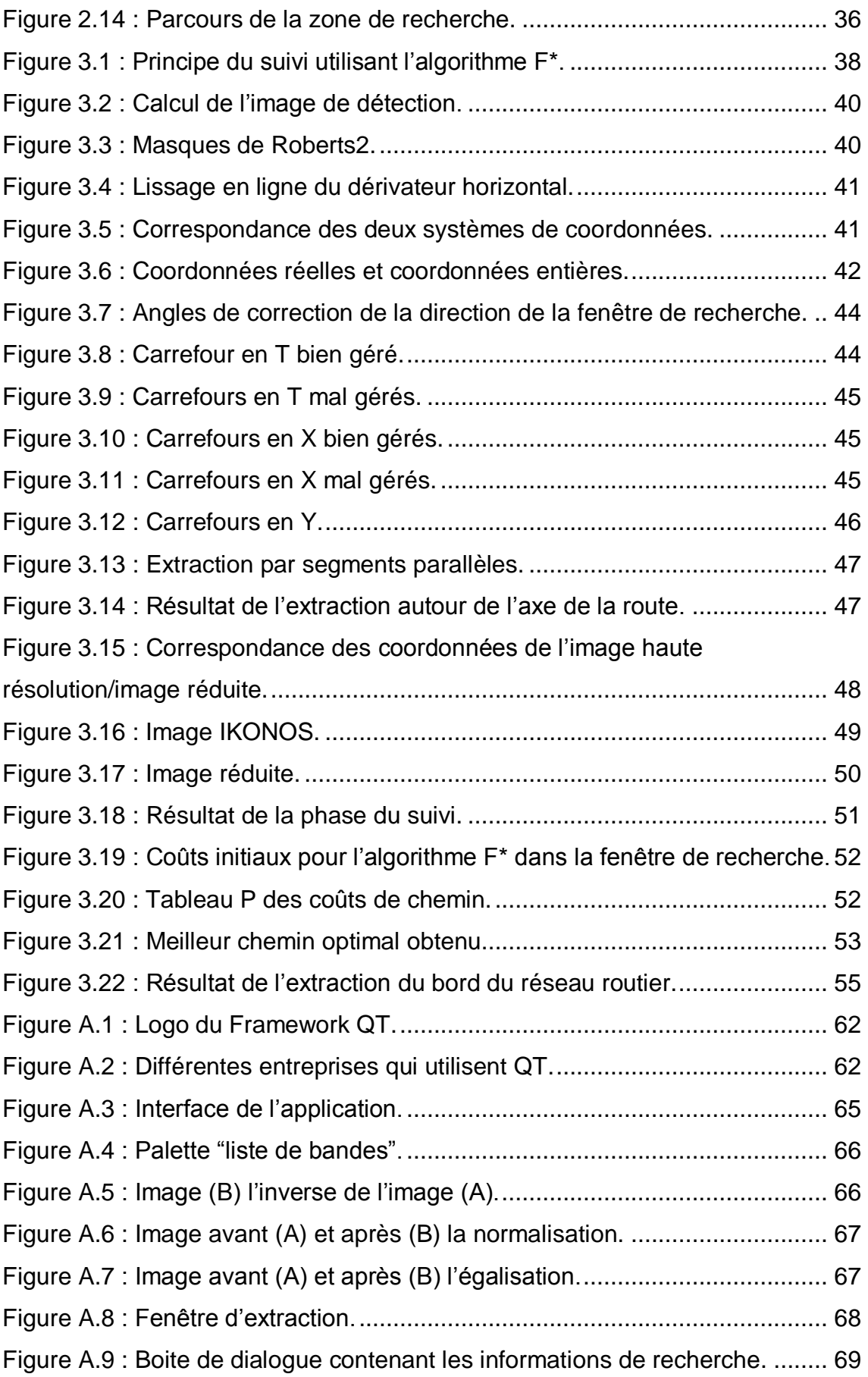

# Liste des tableaux

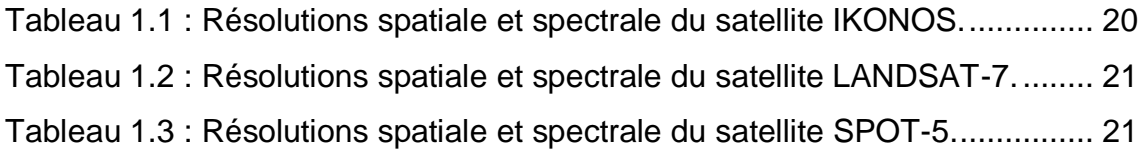

هذه الرسالة تعالج مشكلة استخراج شبكة الطرق من صور الأقمار الصناعية ذات الدقة العالية لخلق وتحديث نظم المعلومات الجغر افية

يتم استخدام طريقة متعددة المقاييس لاستخراج شبكة الطرقات على مرحلتين، الأولى هي استخراج محور الطريق من الصورة منخفضة الوضوح ثم استخدام النتيجة المتحصل عليها لاستخراج حواف الطريق.

كلمات البحث: استخراج شبكات الطرق، صور الأقمار الصناعية ذات الدقة العالية، نظم المعلومات الجغرافية، متعدد المقاييس

#### Résumé

Le présent mémoire aborde la problématique de l'extraction des réseaux routiers à partir des images satellitaires à haute résolution afin de créer et de mettre à jour des systèmes d'information géographique (SIG).

A travers une approche multi-résolutions, pour arriver à extraire un réseau routier il faudra passer par deux étapes. La première consiste en l'extraction de l'axe de la route à partir d'une image à basse résolution pour ensuite l'utiliser pour définir les bords de la route.

Mots-clés : Extraction des réseaux routiers, image satellitaire à haute résolution, systèmes d'information géographique, approche multi-résolutions.

#### Abstract

This thesis trait the problematic of road network extraction from high definition satellite images in order to create and update geographic information systems (GIS).

Through a multi-resolution approach and so as to extract a road network, we have to follow two steps. The first consists of extraction of the road axis from a low resolution image and then use it to define the roadsides.

Key-words: Extraction of road networks, satellite image with high resolution, geographic information systems, multi-resolution approach.